### САНКТ-ПЕТЕРБУРГСКОЕ ГОСУДАРСТВЕННОЕ БЮДЖЕТНОЕ ПРОФЕССИОНАЛЬНОЕ ОБРАЗОВАТЕЛЬНОЕ УЧРЕЖДЕНИЕ «КОЛЛЕДЖ «КРАСНОСЕЛЬСКИЙ»

#### РАССМОТРЕНО И ПРИНЯТО

на заседании Педагогического Совета СПб ГБПОУ «Колледж «Красносельский»

Протокол № 7 от 15.06 2023 г.

#### **УТВЕРЖДАЮ** Директор СПб ГБПОУ «Колледж «Красносельский» Г.И. Софина  $\frac{1}{27}$  06 2023 г. Приказ № 81 от 27.06 2023 г.

# КОМПЛЕКТ КОНТРОЛЬНО-ОЦЕНОЧНЫХ СРЕДСТВ

#### по дисциплине

ОД.07 Математика

## программы подготовки квалифицированных рабочих и служащих по профессии

23.01.17 Мастер по ремонту и обслуживанию автомобилей

#### ДОКУМЕНТ ПОДПИСАН ЭЛЕКТРОННОЙ ПОДПИСЬЮ

Сертификат: 00ED77B06BDF80A9696BBCD20F34383DB4 Владелец: Софина Галина Ивановна<br>Действителен: с 20.02.2023 до 15.05.2024

> Санкт-Петербург 2023 г.

# **Содержание**:

- 1. Паспорт контрольно- оценочных средств
- 2. Результаты освоения учебной дисциплины, подлежащие проверке
- 2.1 Знания и умения, подлежащие проверке
- 2.2 Формы текущего контроля и промежуточной аттестации по учебной дисциплине
- 3. Комплект контрольно-измерительных материалов для оценки освоения учебной дисциплины
- 3.1 Комплект контрольно-измерительных материалов для оценки освоения учебной дисциплины информатика и ИКТ (текущий контроль)
- 4. Контрольно-измерительные материалы для промежуточной аттестации по учебной дисциплине
- 4.1 Критерии оценки результата

# **1. Паспорт комплекта контрольно-оценочных средств**

# **1.1. Область применения**

Комплект контрольно-оценочных средств предназначен для проверки результатов освоения учебной дисциплины (далее- УД) Информатика

# **Комплект контрольно-оценочных средств позволяет оценивать:**

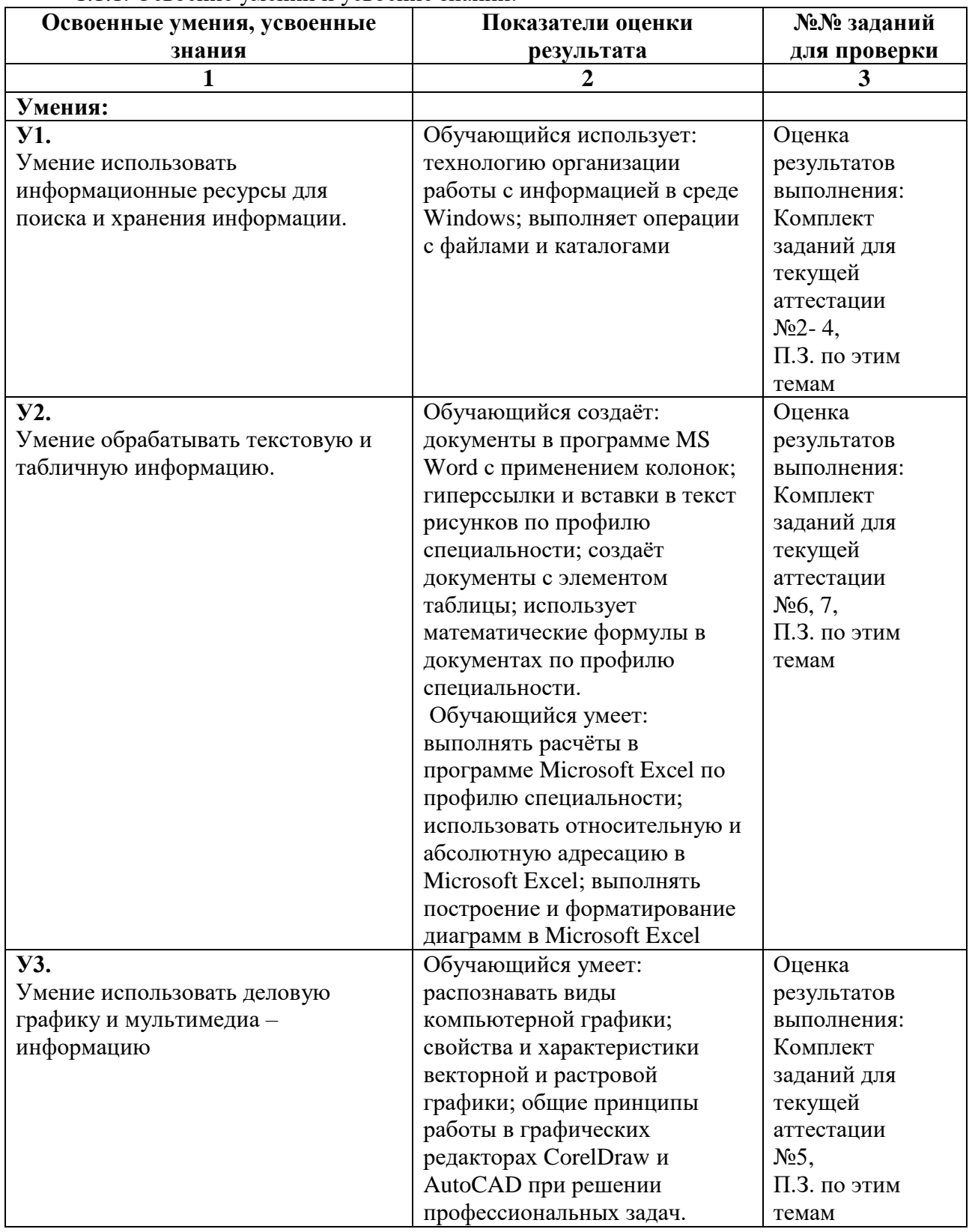

1.1.1. Освоение умений и усвоение знаний:

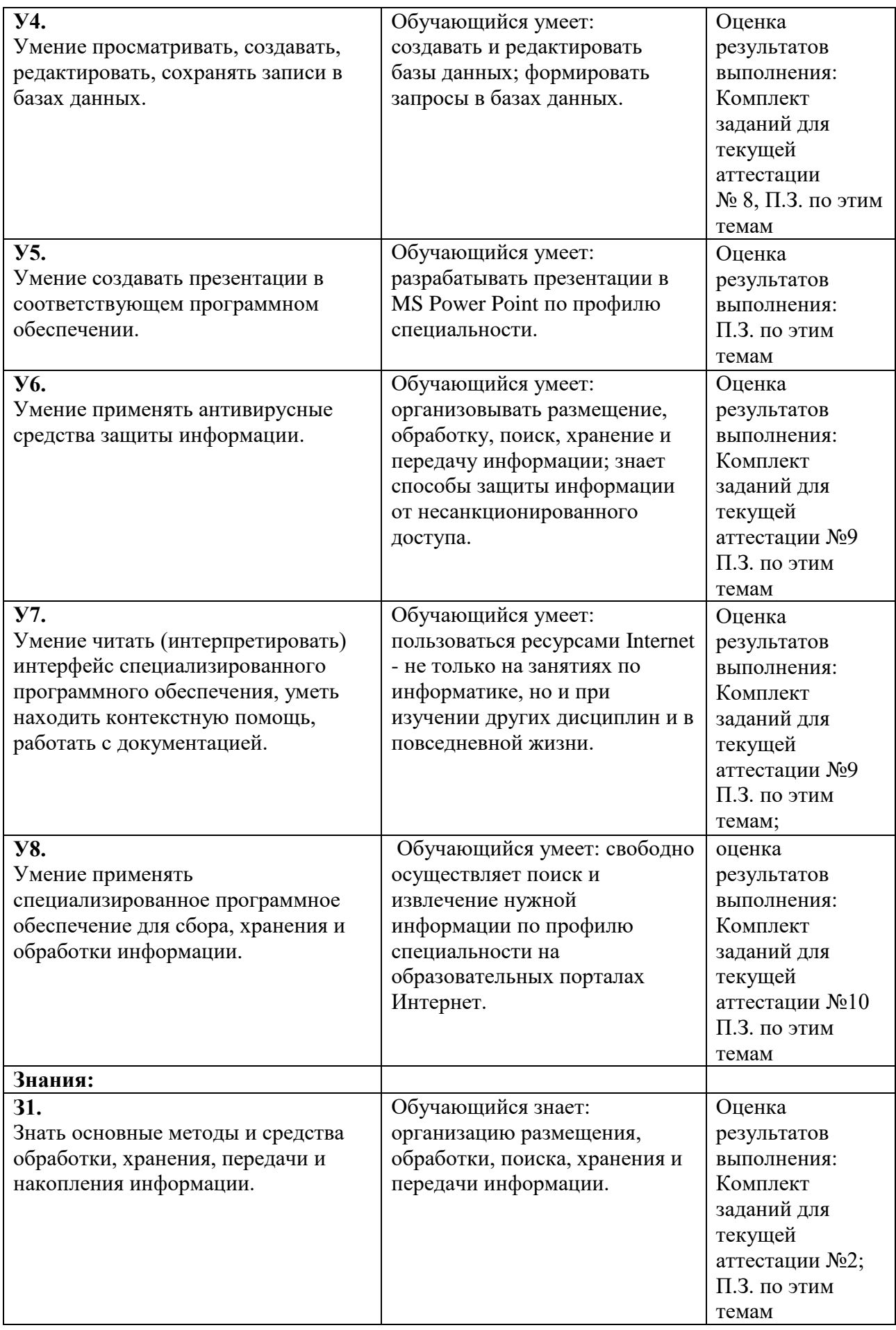

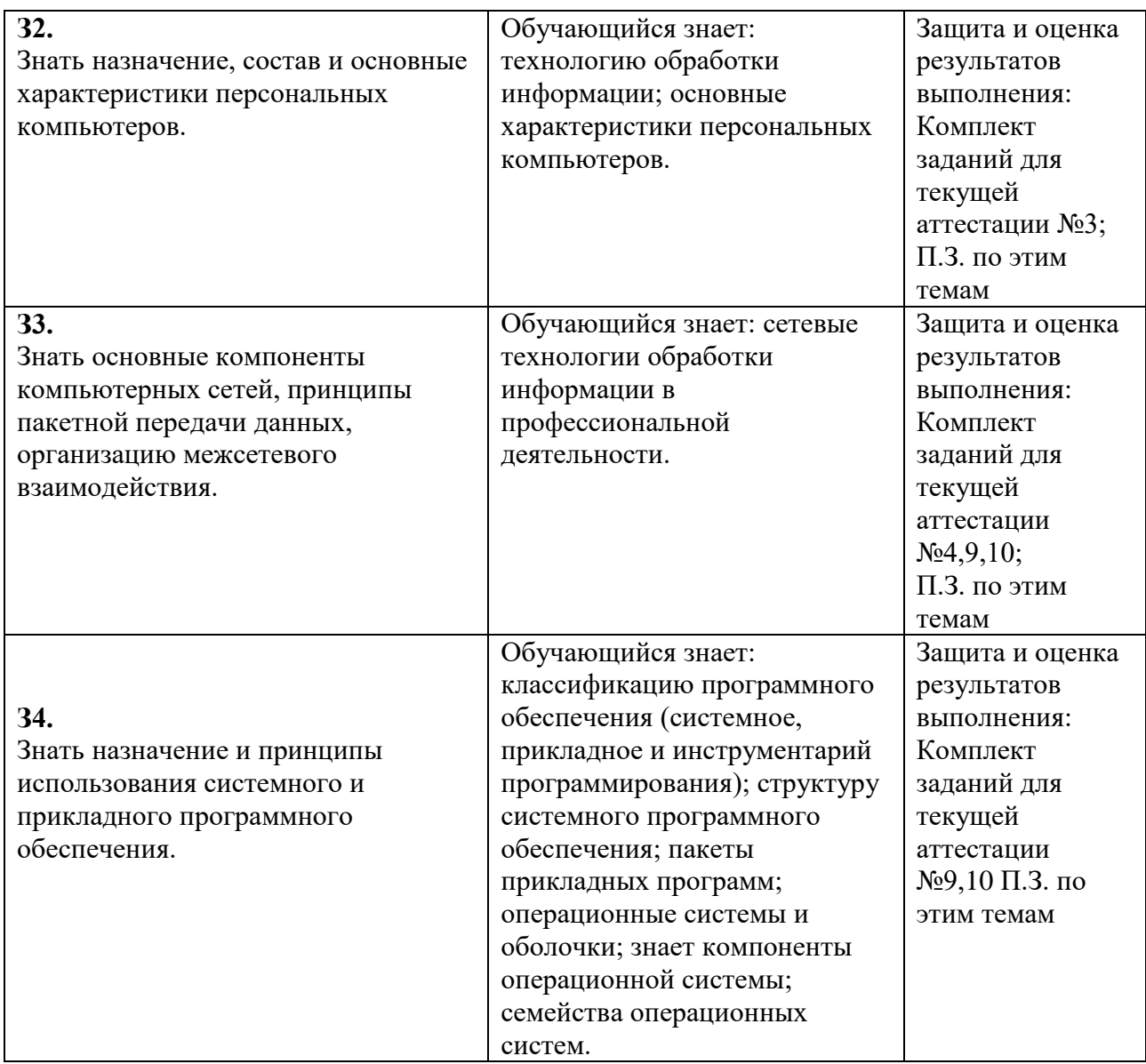

# 2. Результаты освоения учебной дисциплины, подлежащие проверке.

# 2.1 Знания и умения, подлежащие проверке

В результате аттестации по учебной дисциплине осуществляется комплексная проверка следующих умений и знаний, а также динамика формирования общих компетенций:

Таблица 1

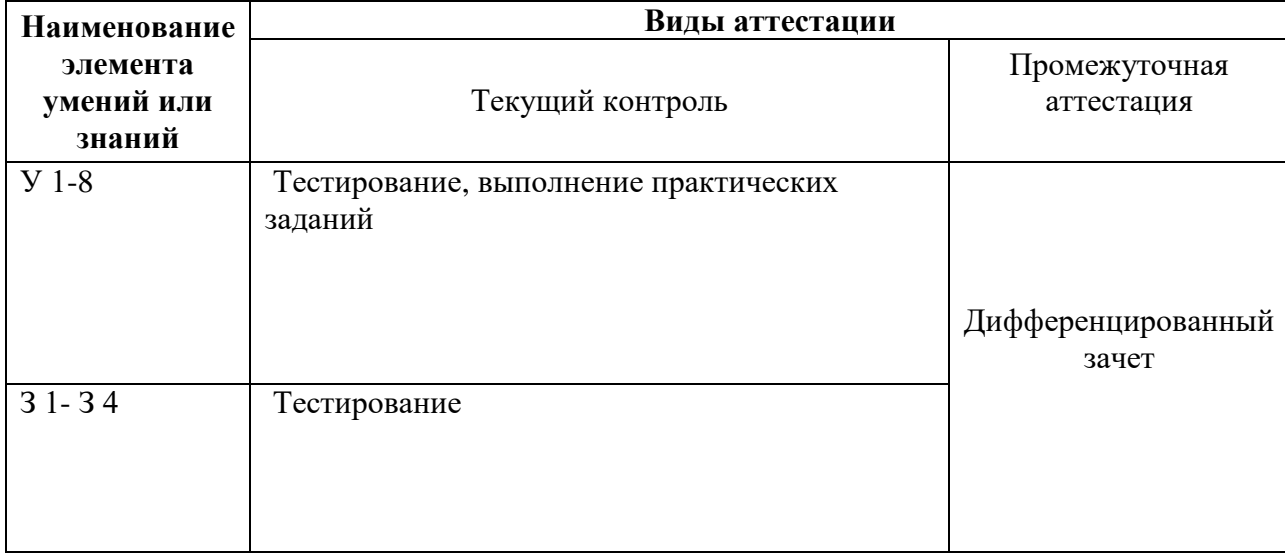

# 2.2 Формы текущего контроля и промежуточной аттестации по учебной дисциплине

Таблица 2

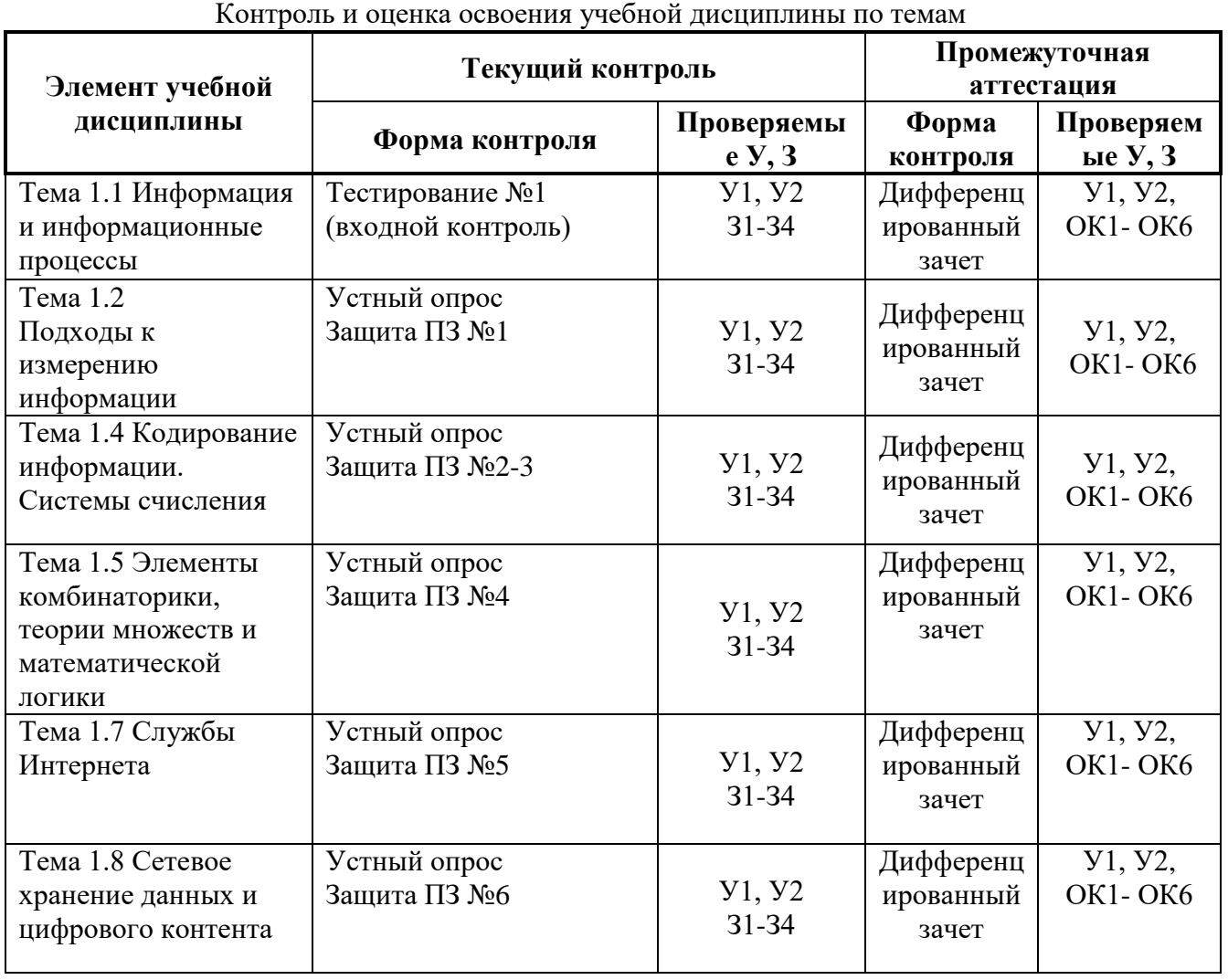

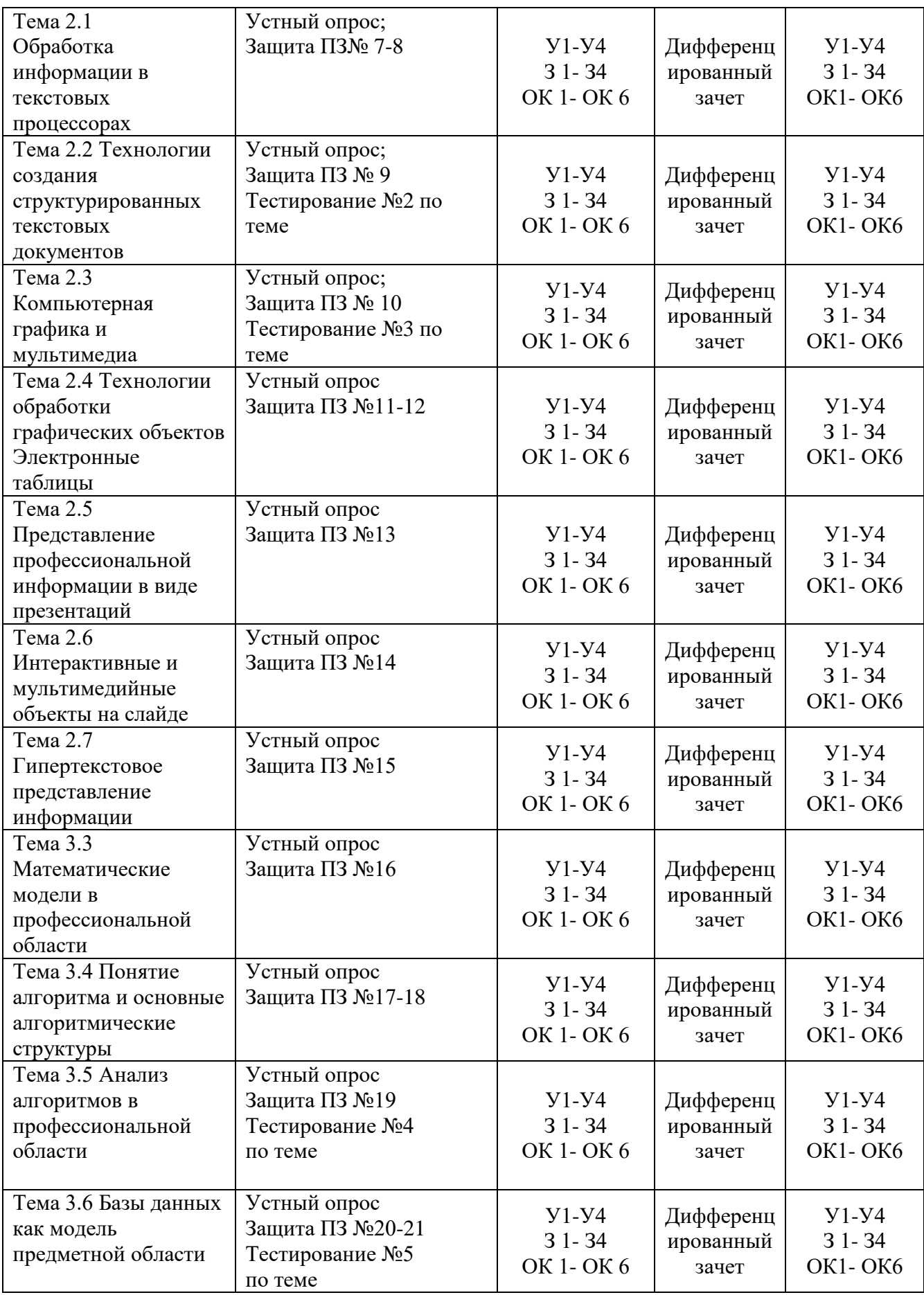

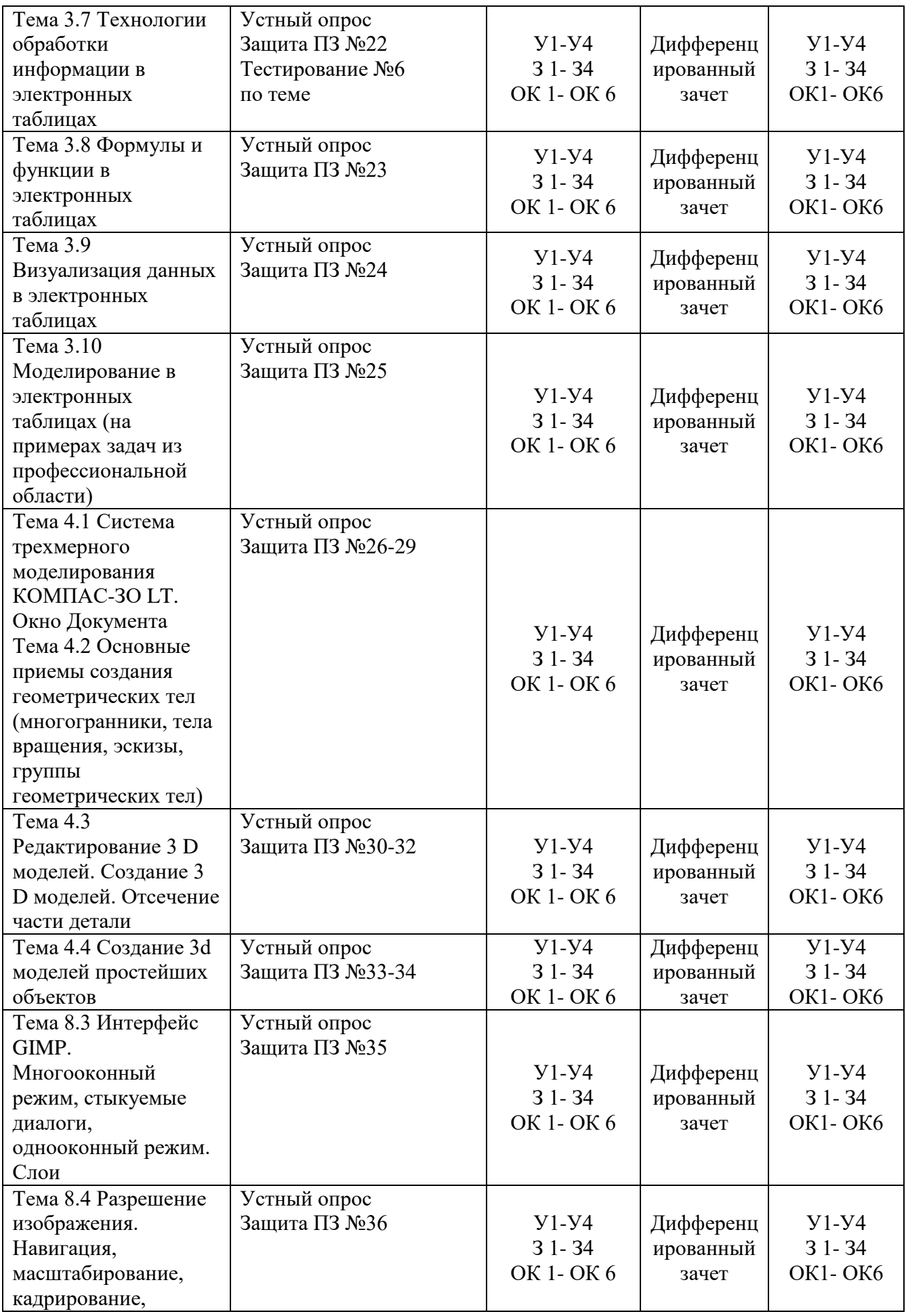

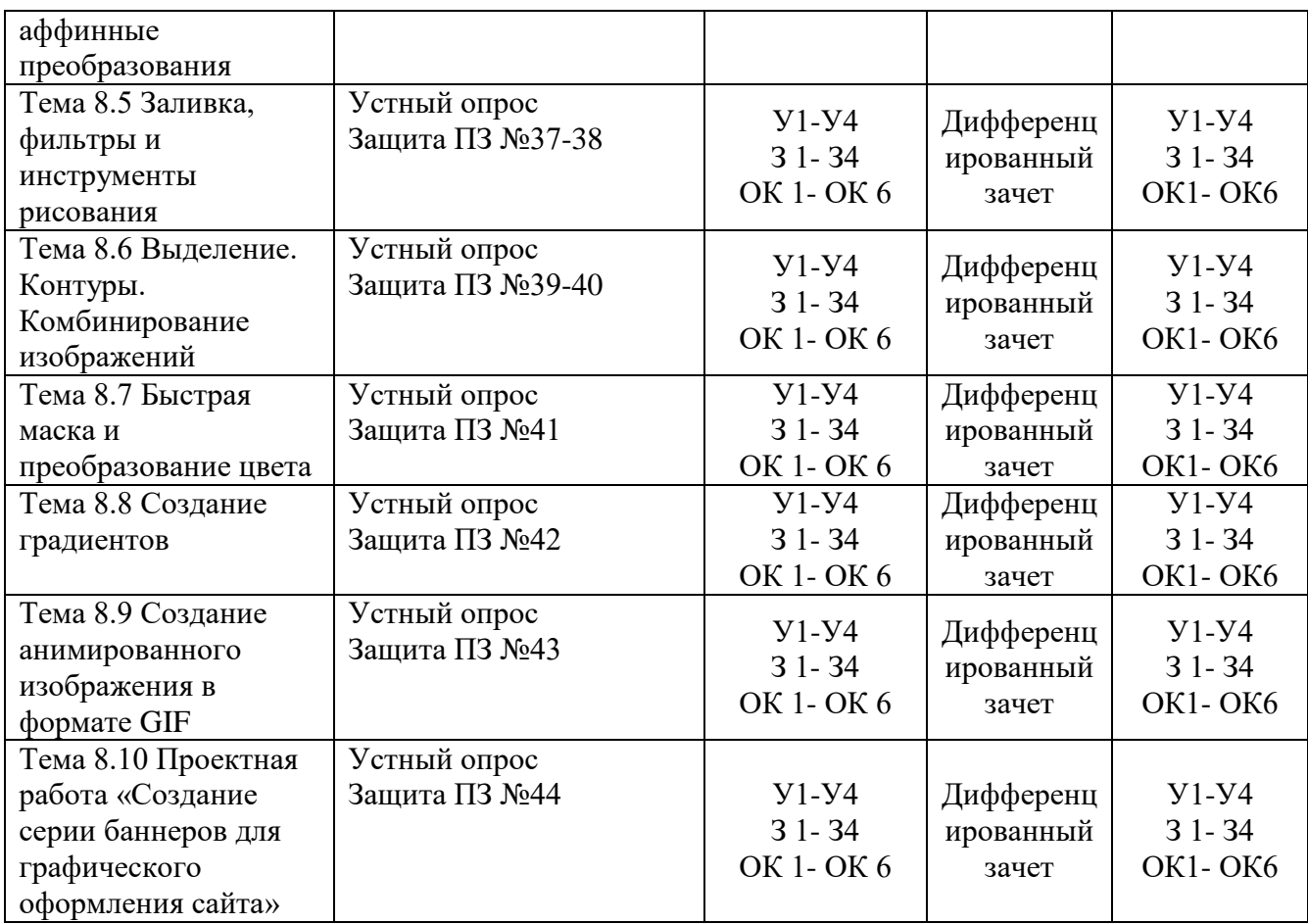

# **3. Комплект контрольно-измерительных материалов для оценки освоения учебной дисциплины**

# **3.1 Общее положение**

Основной целью оценки курса учебной дисциплины информатика является оценка освоения умений и усвоения знаний.

Оценка курса учебной дисциплины информатика осуществляется с использованием следующих форм и методов контроля: дифференцированный зачет.

# 3.2. КОМПЛЕКТ КОНТРОЛЬНО-ИЗМЕРИТЕЛЬНЫХ МАТЕРИАЛОВ ЛЛЯ ОПЕНКИ ОСВОЕНИЯ УЧЕБНОЙ ДИСЦИПЛИНЫ ИНФОРМАТИКА

# (ТЕКУЩИЙ КОНТРОЛЬ)

Входной контроль

## ЗАДАНИЯ ДЛЯ ОБУЧАЮЩИХСЯ №1

Комплект заданий для тестирования (входной контроль) количество вариантов 4

Опениваемые умения: У/

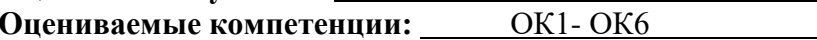

Метод контроля - тестирование

Инструкция

Внимательно прочитайте задание. Выберите правильные ответы из предложенных вариантов. Количество правильных ответов может быть 1, 2 или 4.

Максимальное время выполнения задания - 45 мин.

# 1 ВАРИАНТ

При выполнении заданий с выбором ответа (1-10) напишите правильный вариант ответа. 1) Элементная база 3-го этапа развития ЭВМ

- а) Транзисторы
- b) электромеханические реле
- с) интегральные схемы
- d) большие интегральные схемы
- 2) Вся информация может обрабатываться компьютером, если она представлена:
	- а) в лвоичной знаковой системе
	- b) в десятичной знаковой системе
	- с) в виде символов и чисел
	- d) только в виде символов латинского алфавита
- 3) Значение логического высказывания А∨(А∧В) ∧¬А, при А=1, В=0
	- $a) 1$
	- $b) 2$
	- $c) 10$
	- $d) 0$
- 4) Преобразование непрерывных изображений и звука в набор дискретных значений в форме колов называют
	- а) кодированием
	- **b)** дискретизацией
	- с) декодированием
	- d) информатизацией
- 5) Тактильную информацию человек получает посредством:
	- а) специальных приборов
	- b) термометра
	- с) барометра
	- d) органов осязания

# 6) Число 1000 в двоичной системе соответствует следующему числу в десятичной

- $a) 2$
- b)  $4$
- c)  $6$
- $d) 8$

# 7) Сколько цветов можно заколировать с помошью 16 бит?

- a)  $2$
- b) 65536
- c)  $1024$
- $d)$  16

# 8) Система счисления это-

- а) способ изображения чисел с помощью символов
- b) способ полсчета чисел
- с) способ перевода чисел
- d) возможность кодировать цифры

### 9) В процессе обработки программа и данные должны быть загружены:

- а) в оперативную память
- b) в постоянную память
- с) в долговременную память
- d) в облако

# 10) В лазерном диске используется:

- а) магнитный принцип записи и считывания информации
- b) оптический принцип записи и считывания информации
- с) электрический принцип записи и считывания информации
- d) бинарный принцип записи и считывания информации

При выполнении заданий с выбором ответа (11-13) напишите два правильных варианта ответа.

# 11) Выберите расширения текстовых файлов

- a)  $\overline{DOC}$
- b) PPT
- $c)$  RTF
- $d)$  MP3

## 12) Выберите правильную запись числа

- а) 1000011 в лвоичной
- b) 123 в десятичной
- с) 459 в восьмеричной
- d) 1A2 в десятичной

#### 13) К логическим операциям относятся следующие операции:

- а) Конъюнкция
- **b)** Импликания
- с) Аппликация
- d) Интервенция

При выполнении заданий на соответствие (14-16) напишите букву ответа и соответствующий ей номер.

## 14) Соотнесите лвоичную и лесятичную запись числа

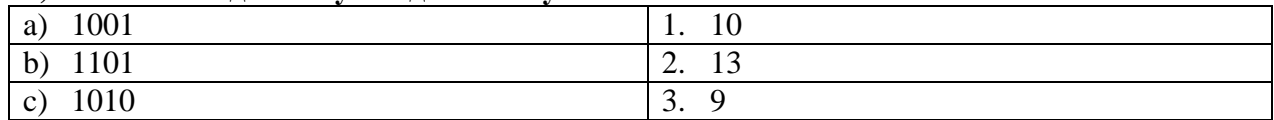

#### 15) Соотнесите действие и информационный процесс

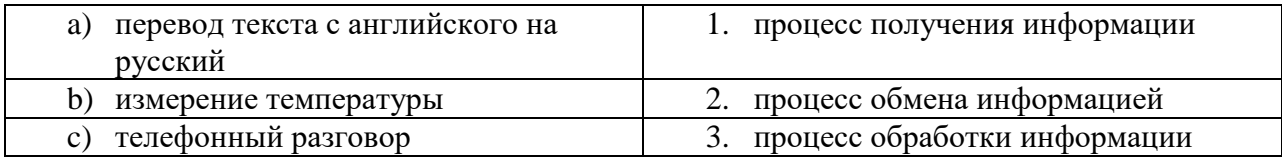

#### 16) Установите соответствие:

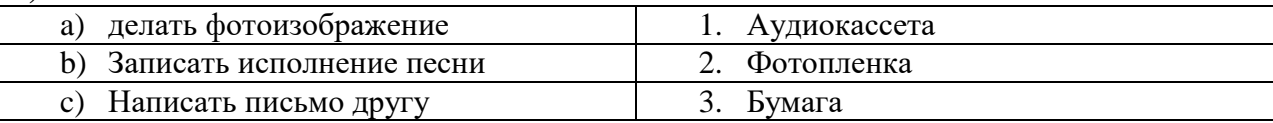

При выполнении заданий на порядок действий (17-19) запишите номера ответов в правильном порядке.

#### 17) Расположите числа в порядке возрастания

- а) 100 в двоичной системе счисления
- b) 100 в десятичной системе счисления
- с) 100 в восьмеричной системе счисления

# 18) Схематически процесс передачи информации по порядку выглядит так

- а) Канал связи
- b) Приемник информации
- с) Источник информации

#### 19) Расположите цифровые носители информации в порядке возрастания информационной емкости

- а) Гибкий магнитный диск (дискета)
- b) Жесткий диск (винчестер)
- c) Оптический диск (DVD-R)

#### 20) Статья, набранная на компьютере, содержит 16 страниц, на каждой странице 30 строк, в каждой строке 32 символа.

Определите информационный объём статьи в Кбайтах, если каждый символ кодируется 16 битами. Единицы измерения писать не нужно.

# 2 ВАРИАНТ

При выполнении заданий с выбором ответа (1-10) напишите правильный вариант ответа.

# 1) Данные - это:

- а) информация, которая обрабатывается компьютером в двоичном компьютерном коде
- b) последовательность команд, которую выполняет компьютер в процессе обработки ланных
- с) числовая и текстовая информация
- d) звуковая и графическая информация

# 2) Во внутренней памяти компьютера представление информации

- а) Непрерывно
- **b**) Дискретно
- с) частично лискретно, частично непрерывно
- d) информация представлена в виде графиков и символов

# 3) Какое количество информации нужно знать, чтобы угадать один из 8 цветов?

- а) 1 бита
- b)  $26<sub>HTa</sub>$
- с)  $36<sub>HTa</sub>$
- $d)$  4 бита

# 4) Наибольший объем информации человек получает при помощи:

- а) органов зрения
- **b**) органов слуха
- с) органов обоняния
- d) органов осязания

# 5) Чему равна значность данного кода А =☆♀ ∂⊙☆, Б =⊙⊙☆☆☆

- $a) 2$
- b)  $3$
- c)  $4$
- $d) 5$

# 6) Определить чему равно логическое выражение  $(\neg A \land B) \lor (\neg A \lor B) \lor (\neg A \lor \neg B)$ , при A=1,  $B=0?$

- a)  $2$
- $b) 1$
- c)  $10$
- $d$ ) 0

# 7) Эргономичность информации означает:

- а) невозможность несанкционированного использования или изменения
- b) независимость от чьего-либо мнения
- с) удобство формы или объема
- d) возможность ее получения данным потребителем

# 8) Обрабатывает данные в соответствии с заданной программой:

- а) процессор
- **b)** устройства ввода
- с) оперативная память
- d) устройства вывода

# 9) Операция дизъюнкция называется иначе:

- а) логическое умножение
- **b)** логическое сложение
- с) логическое равенство
- d) логическое отрицание

### **10) Использование Yandex это:**

- а) процесс поиска информации
- b) процесс извлечения информации
- с) процесс воспроизведения информации
- d) процесс создания информации.

При выполнении заданий с выбором ответа (11-13) напишите два правильных варианта ответа

#### 11) Выберите расширения векторных графических файлов

- a) PDF
- b) BMP
- c) DOC
- $d)$  JPG

### 12) Выберите правильную запись числа

- а) 101 в лвоичной
- b) 4A4 в десятичной
- с) 481 в восьмеричной
- d) А2 в шестнадцатеричной

#### 13) Системы счисления бывают:

- а) позиционные
- **b**) репозиционные
- с) непозиционные
- d) оппозиционные

При выполнении заданий на соответствие (14-16) напишите букву ответа и соответствующий ей номер

#### 14) Соотнесите единицы измерения информации и количество информации

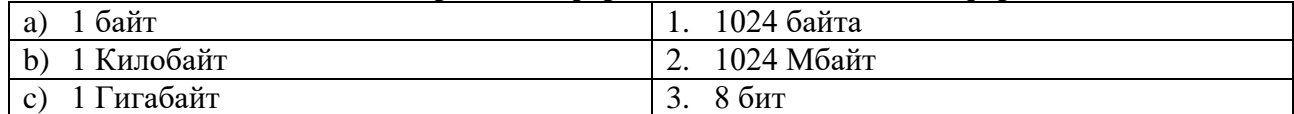

#### 15) Соотнесите десятичную запись числа с числом в шестнадцатеричной системе **счисления**

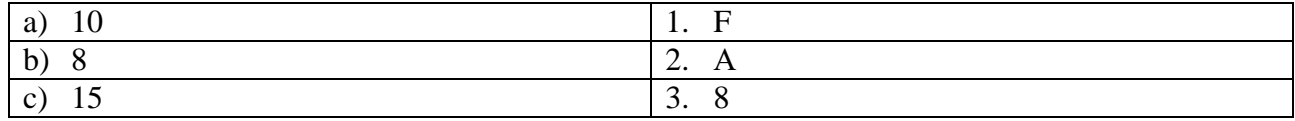

#### 16) Соотнесите этап развития и элементную базу

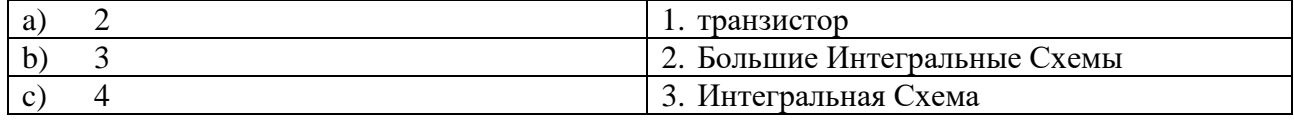

При выполнении заданий на порядок действий (17-19) запишите номера ответов в правильном порядке.

#### 17) Расположите логические операции в порядке приоритетности их выполнения

- а) Лизъюнкция
- **b)** Конъюнкция
- с) Инверсия
- 18) Расположите цифровые носители информации в порядке возрастания информационной емкости
	- а) Оптический диск (CD-диск)
	- b) Гибкий магнитный диск (дискета)
	- с) Флэш-накопитель

# **19) Расположите системы счисления в порядке возрастания количества символов, входящих в алфавит данной системы счисления**

- a) Восьмеричная система счисления
- b) Троичная система счисления
- c) Шестнадцатеричная система счисления

20) **Реферат, набранный на компьютере, содержит 48 страниц, на каждой странице 36 строк, в каждой строке 48 символа. Для кодирования символов используется кодировка, при которой каждый символ кодируется 8 битами.**

Определите информационный объём реферата в Кбайтах, единицы измерения писать не нужно.

# З ВАРИАНТ

При выполнении заданий с выбором ответа  $(1-10)$  напишите правильный вариант ответа

# 1) Элементная и компонентная база 1-го этапа развития ЭВМ

- а) диоды и транзисторы
- b) полупроводники и механические реле
- с) электронные лампы и электромеханические реле
- d) интегральные схемы и реле

# 2) Программа – это:

- а) информация, которая обрабатывается компьютером в двоичном компьютерном коде
- b) последовательность команд, которую выполняет компьютер в процессе обработки ланных
- с) числовая и текстовая информация
- d) звуковая и графическая информация

# 3) Информацию, отражающую истинное положение вещей, называют:

- а) Полной
- b) Полезной
- с) Актуальной
- d) Лостоверной

# 4) Сколько цветов можно зашифровать с помощью 5 бит?

- $a)$  10
- b)  $32$
- c)  $256$
- $d)$  100

## 5) В какой из кодировок для кодирования 1 символа используется 7 бит:

- a) ASCII
- b) ASCII-8
- c) UNICODE
- $d) KOM-8$
- 6) Основание системы счисления это:
	- а) количество чисел
	- b) количество символов, используемых для изображения числа
	- с) количество разрядов
	- d) максимально возможное число

# 7) Чему равна значность данного кода

 $A = \clubsuit \spadesuit \spadesuit \Box \spadesuit$ 

# $B = \bigstar \mathcal{A} \star \mathcal{A} \mathcal{A}$

- a)  $2$
- b)  $3$
- c)  $4$
- $d) 5$

### 8) Присоединение частицы НЕ к высказыванию - это:

- а) конъюнкция
- **b**) импликация
- с) эквивалентность
- d) инверсия

# 9) Исправление орфографических ошибок - это

- а) процесс обработки информации
- b) процесс хранения информации
- с) процесс получения информации
- d) процесс проверки информации

# **10) Число А в шестнадцатеричной соответствует десятичному числу:**

- a) 1
- b) 10
- c) 14
- d) 16

*При выполнении заданий с выбором ответа (11-13) напишите два правильных варианта ответа*

### **11) Выберите правильную запись числа**

- a) 189 в десятичной
- b) GA в шестнадцатеричной
- c) FF в шестнадцатеричной
- d) 359 в восьмеричной

# **12) Выберите расширения текстовых файлов**

- a) DOCX
- b) PTT
- c) TXT
- d) MP3

#### **13) К правилам техники безопасности в кабинете информатики относятся следующие пункты:**

- a) Запрещается выключать или включать оборудование без разрешения преподавателя
- b) Запрещается входить в кабинет информатики
- c) Не допускать работы на максимальной яркости экрана дисплея
- d) Запрещается сидеть за компьютерным столом

#### *При выполнении заданий на соответствие (14-16) напишите букву ответа и соответствующий ей номер*

#### **14) Соотнесите свойство информации и её характеристику**

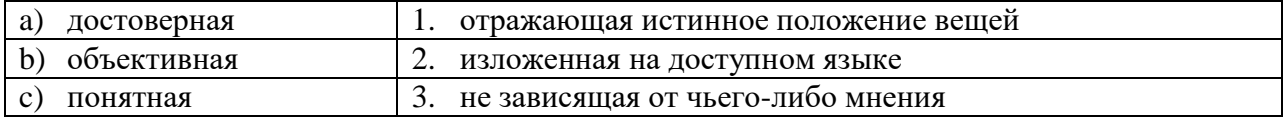

#### **15) Соотнесите двоичную запись числа с шестнадцатеричной записью**

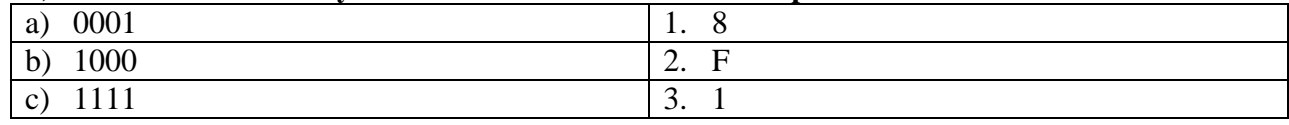

#### **16) Соотнесите единицы измерения информации с количеством информации**

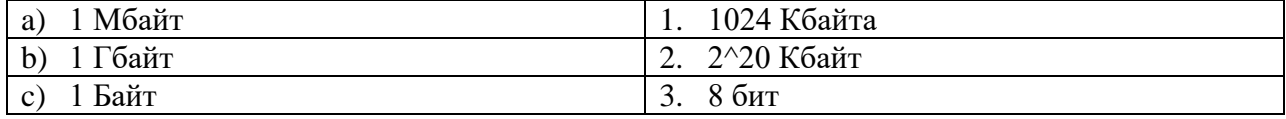

*При выполнении заданий на порядок действий (17-19) запишите номера ответов в правильном порядке.*

# **17) Расположите причины информационных революций в порядке их возникновения**

- a) Появление ПК
- b) Развитие средств связи
- c) Письменность

#### **18) Расположите логические операции в порядке приоритетности их выполнения**

- a) Логическое сложение
- b) Логическое умножение
- c) Логическое отрицание
- **19)** Расположите системы счисления в порядке возрастания количества символов, входящих в **алфавит данной системы счисления**
	- a) Восьмеричная система счисления
	- b) Троичная система счисления
	- c) Пятеричная система счисления
- 20) **Графическое изображение с расширением 10240Х768 с глубиной 1024 цвета**.

Каков размер этого файла в Кбайтах? Единицы измерения информации писать не нужно.

# 4 ВАРИАНТ

При выполнении заданий с выбором ответа  $(1-10)$  напишите правильный вариант ответа

#### 1) Обрабатывает данные в соответствии с заданной программой:

- а) процессор
- b) устройства ввода
- с) оперативная память
- d) устройства вывода

# 2) Защищенность информации означает:

- а) невозможность несанкционированного использования или изменения
- b) независимость от чьего-либо мнения
- с) удобство формы или объема
- d) возможность ее получения данным потребителем

## 3) Элементная и компонентная база 3-го этапа развития ЭВМ

- а) диоды и транзисторы
- b) полупроводники и механические реле
- с) электронные лампы и электромеханические реле
- d) интегральные схемы

## 4) Чему равна значность данного кода

- $A = 272$
- $B = \sqrt{2}Q$
- $a) 2$
- b)  $3$
- c)  $4$
- $d$ ) 5

## 5) Сигнал называют аналоговым, если:

- а) он несет текстовую информацию
- b) он несет какую-либо информацию
- с) он непрерывно меняется по времени
- d) он может принимать конечное число конкретных значений
- 6) Число 111(2)=? (8)
	- $a) 7$
	- b)  $6$
	- $c) 5$
	- $d) 5$

### 7) Какое количество цветов можно закодировать с помощью 7 бит?

- a)  $25$
- b)  $128$
- c)  $32$
- $d) 2$

## 8) Определить чему равно логическое выражение (¬А∧В)∨(¬А∧В)∨(¬А∧¬В), при А=1,  $B=0$

- $a) 1$
- b)  $2$
- c)  $10$
- $d) 0$

# 9) Минимальная единица измерения информации:

- а) Бит
- **b**) Байт
- с) Бод
- d) Байтов

## 10) Присоелинение частицы НЕ к высказыванию - это:

- а) инверсия
- **b)** конъюнкция
- с) импликация
- d) эквивалентность

При выполнении заданий с выбором ответа (11-13) напишите два правильных варианта ответа

#### 11) Выберите правильную запись числа

- а) 1211 в двоичной
- b) 69 в десятичной
- с) 5А45 в восьмеричной
- d) 110111 в лвоичной

#### 12) К основным информационным процессам относятся следующие процессы:

- а) Размножение
- b) Обработка
- с) Удаление
- d) Передача

#### 13) Человек использует запись чисел следующими цифрами:

- а) Римскими
- **b**) Арабскими
- с) Греческими
- d) Русскими

При выполнении заданий на соответствие (14-16) напишите букву ответа и соответствующий ей номер

#### 14) Установите соответствие

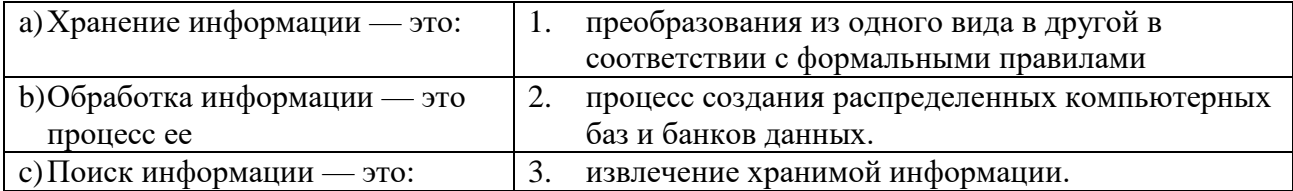

#### 15) Соотнесите расширение файла и тип файла

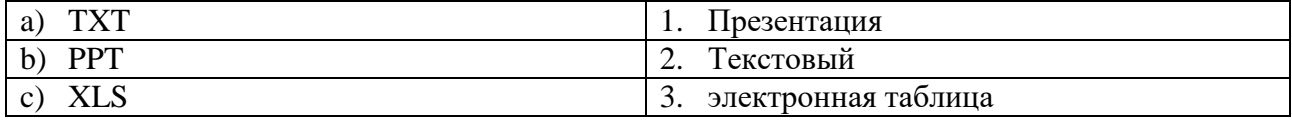

#### 16) Соотнесите двоичную запись числа с десятичной

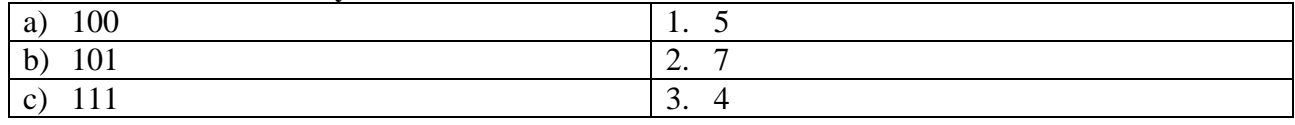

При выполнении заданий на порядок действий (17-19) запишите номера ответов в правильном порядке

#### 17) Расставьте числа в порядке возрастания

- а) 100 в двоичной
- b) 100 в шестнадцатеричной
- с) 100 в восьмеричной

18) Расположите причины информационных революций в порядке их возникновения

- а) Появление ПК
- **b)** Книгопечатание
- с) Развитие средств связи

# 19) Расположите логические операции в порядке приоритетности их выполнения

- a)  $HE$
- b)  $$
- c)  $M\overline{J}$
- 20) Текстовый документ состоит из 40 страниц на каждой из них по 32 строки из 32 символа на строке.

Каков объем файла в килобайтах, если для кодировки используется ASCII-8? Единицы измерения писать не нужно.

# **Пакет преподавателя**

Показатели оценки результатов освоения программы учебной дисциплины: Шкала оценки образовательных достижений

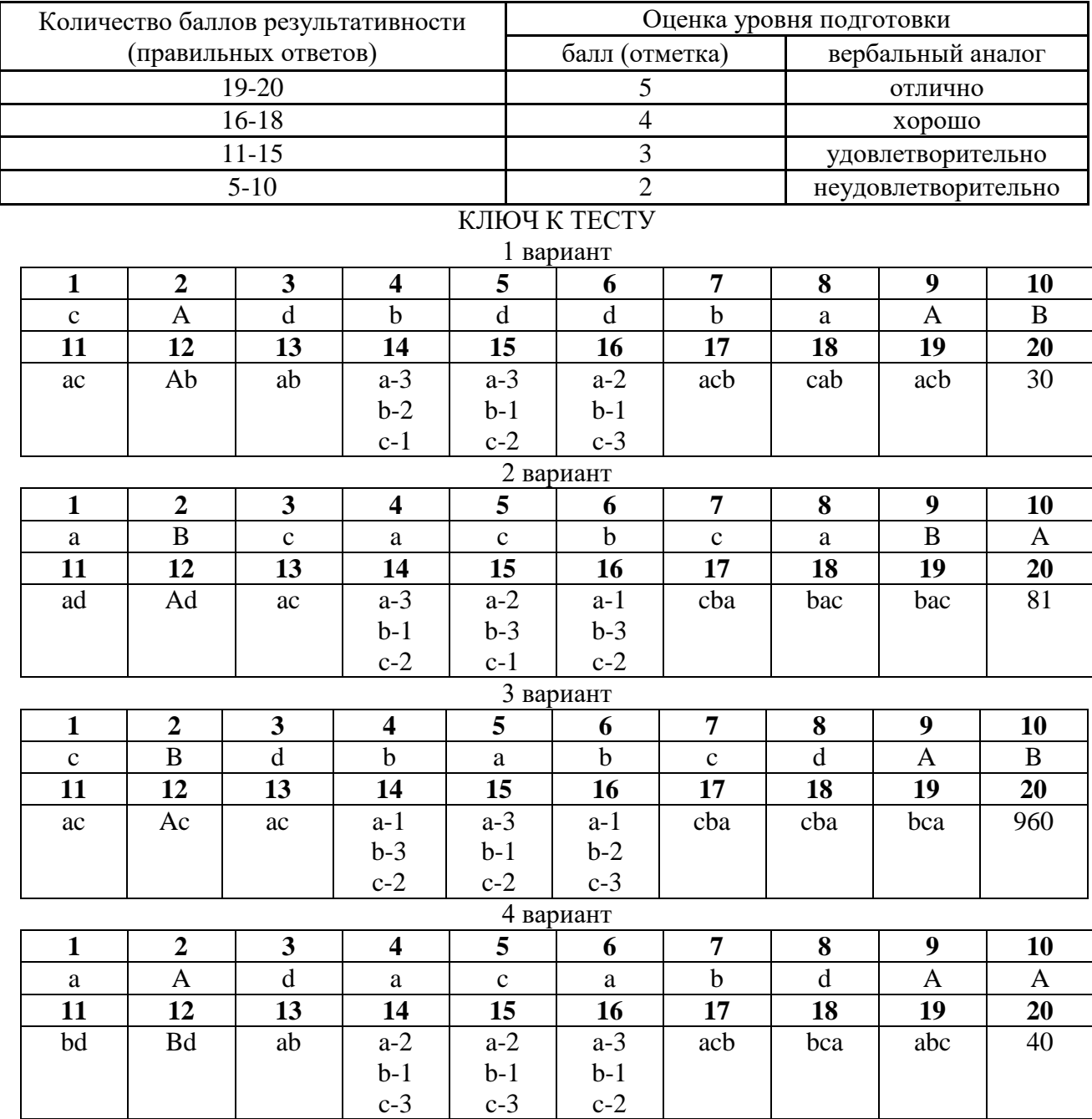

# **ЗАДАНИЯ ДЛЯ ОБУЧАЮЩИХСЯ КОМПЛЕКТ ЗАДАНИЙ ДЛЯ ТЕКУЩЕЙ АТТЕСТАЦИИ количество вариантов** *10*

# **Тема: Информационные процессы и деятельность человека**

**Оцениваемые умения:** *У1* 

**Оцениваемые компетенции:** ОК1- ОК6

## **Инструкция**

- 1. Внимательно прочитайте задания и выполните их в приведенной последовательности.
- 2. Максимальное время выполнения задания 45 мин.
- 1.1 Перевести число (согласно варианту, из таблицы) из десятичной системы счисления в двоичную  $(A_{10} \rightarrow A_2)$ .
- 1.2. Перевести число из десятичной системы в шестнадцатеричную  $(A_{10} \rightarrow A_{16})$ .
- 1.3. Перевести число (согласно варианту, из таблицы) из шестнадцатеричной системы в двоичную  $(A_{16} \rightarrow A_2)$ .
- 1.4. Перевести число (согласно варианту, из таблицы) из двоичной системы в шестнадцатеричную  $(A_2 \rightarrow A_{16})$ .
- 1.5. Выполнить с полученными в заданиях 1 и 3 двоичными числами арифметические действия сложения и вычитания.

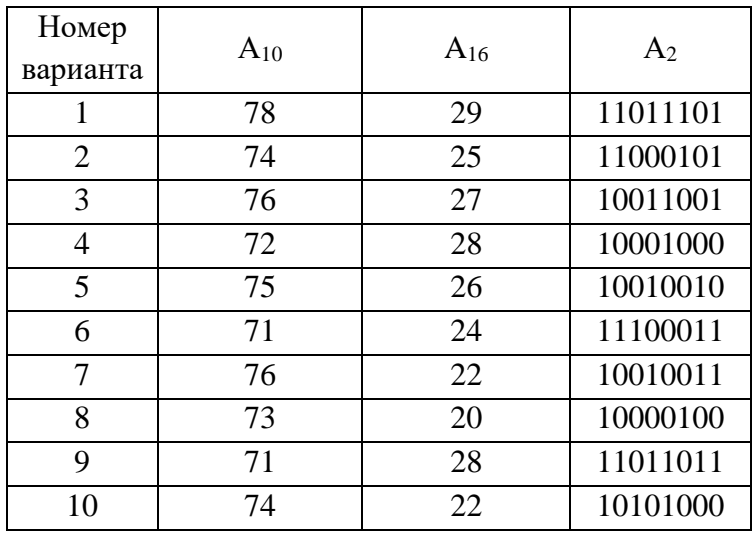

1. Сколько килобайт будет занимать рисунок, если известны следующие характеристики:

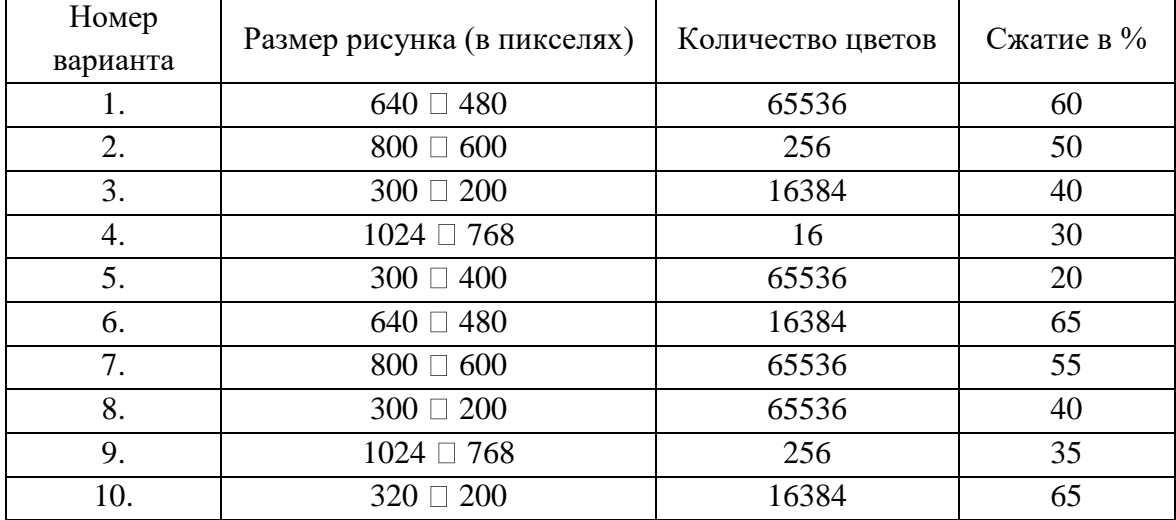

3. Решить алгоритм графическим способом.

Шаг 1. Пройти N метров прямо.

Шаг 2. Повернуть налево и пройти еще K метров.

Шаг 3. Повторять шаг (по номеру варианта), пока не будет пройдено S метров.

Шаг 4. Остановиться.

После выполнения шага 4 расстояние от начальной точки до точки остановки составит…?

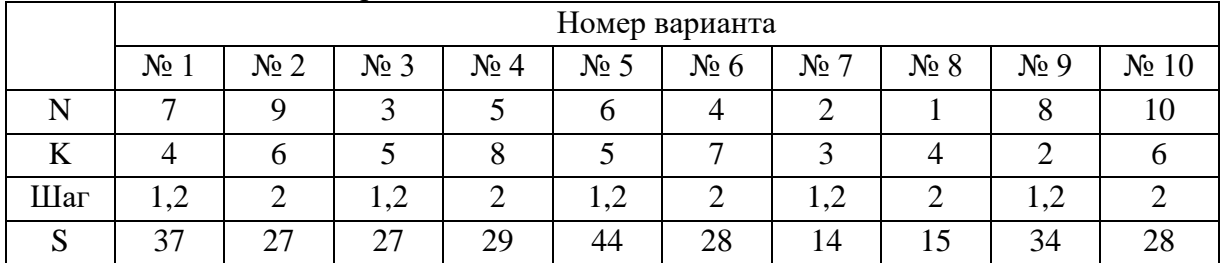

# Шкала оценки образовательных достижений

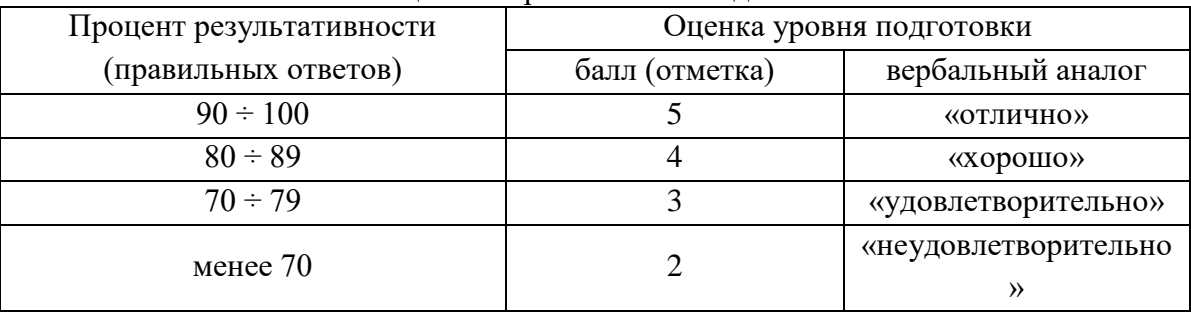

# **Тема 2.2**

### **ЗАДАНИЯ ДЛЯ ОБУЧАЮЩИХСЯ № 2 КОМПЛЕКТ ЗАДАНИЙ ДЛЯ ТЕКУЩЕЙ АТТЕСТАЦИИ количество вариантов** *2*

**Тема:** Аппаратное обеспечение ИКТ

**Оцениваемые умения:** *У1* 

**Оцениваемые компетенции:** ОК1- ОК6

**Метод контроля –** тестирование

#### **Инструкция**

1. Внимательно прочитайте задания и выполните их в приведенной последовательности.

2. Максимальное время выполнения задания – 45 мин.

Шкала оценки образовательных достижений

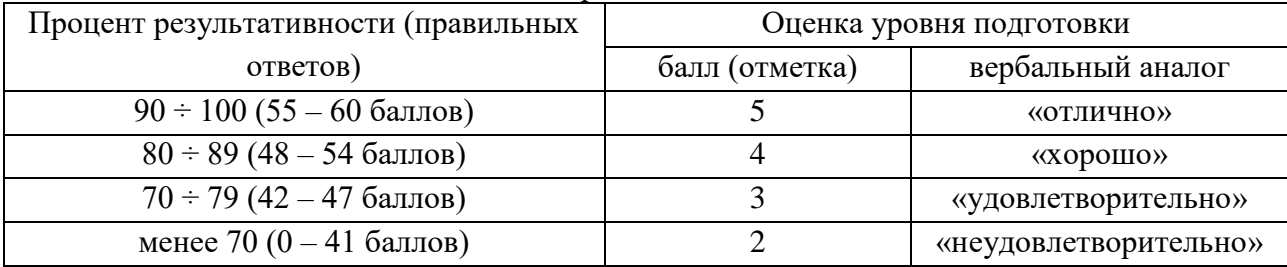

#### **Тест по теме: «Технология обработки текстовой информации»**

# **Задание #1**

*Вопрос:*

Выберите лишнее из утверждений "Текстовый редактор - "

*Выберите один из 4 вариантов ответа:*

1) компьютерная программа, предназначенная для создания и изменения текстовых файлов, а также их просмотра на экране, вывода на печать, поиска фрагментов текста и т.п.

2) это программа, используемая специально для ввода и редактирования текстовых данных

3) это программа для создания, редактирования, форматирования, сохранения и печати документов

4) это программа для редактирования изображений

### **Задание #2**

*Вопрос:*

Документ созданный в MS Word имеет расширение:

*Выберите один из 4 вариантов ответа:*

- $1)$  \*.doc
- 2) \*.txt
- 3) \*.bmp
- 4) \*.bmv

#### **Задание #3**

*Вопрос:*

К числу основных функций текстового редактора относятся:

*Выберите один из 4 вариантов ответа:*

- 1) копирование, перемещение, уничтожение и сортировка фрагментов текста
- 2) создание, редактирование, сохранение, печать текстов
- 3) строгое соблюдение правописания

4) автоматическая обработка информации, представленной в текстовых файлах

# **Задание #4**

*Вопрос:*

Форматирование текста представляет собой:

*Выберите один из 3 вариантов ответа:*

- 1) процесс изменения внешнего вида текста
- 2) процесс сохранения текста на диске в виде текстового файла
- 3) процесс передачи текстовой информации по компьютерной сети

# **Задание #5**

*Вопрос:*

Редактирование текста представляет собой:

*Выберите один из 4 вариантов ответа:*

1) процесс внесения изменений в объём текста

- 2) процесс сохранения текста на диске в виде текстового файла
- 3) процесс передачи текстовой информации по компьютерной сети

4) процесс считывания с внешнего запоминающего устройства ранее созданного текста

## **Задание #6**

*Вопрос:*

Выберите команду установки панели инструментов

*Выберите один из 4 вариантов ответа:*

1) вид-панели инструментов

2) правка-панели инструментов

3) сервис-панели инструментов

4) вставка-панели инструментов

#### **Задание #7**

*Вопрос:*

Выберите команду установки параметров страницы

*Выберите один из 4 вариантов ответа:*

1) вид-страница

2) сервис-страница

- 3) формат-страница
- 4) вставка-страница

#### **Задание #8**

*Вопрос:*

Команда "Сохранить как..." позволяет...

*Выберите один из 2 вариантов ответа:*

1) сохранять новую копию, заменяя ею старую

2) сохранять каждый раз новую копию документа

# **Задание #9**

*Вопрос:*

При наборе текста пробел ставится

*Выберите один из 3 вариантов ответа:*

1) до знака препинания

2) после знака препинания

3) и до, и после знака

#### **Задание #10**

*Вопрос:*

Курсор - это

*Выберите один из 4 вариантов ответа:*

1) устройство ввода текстовой информации

2) клавиша на клавиатуре

3) наименьший элемент отображения на экране

4) метка на экране монитора, указывающая, в которой будет отображен вводимый с клавиатуры

# **Задание #11**

*Вопрос:*

При наборе текста одно слово от другого отделяется *Выберите один из 4 вариантов ответа:*

- 1) точкой
- 2) запятой
- 3) пробелом
- 4) двоеточием

# **Задание #12**

# *Вопрос:*

С помощью компьютера текстовую информацию можно:

*Выберите один из 4 вариантов ответа:*

1) хранить, получать, обрабатывать

- 2) только хранить
- 3) только получать

4) только обрабатывать

## **Задание #13**

*Вопрос:*

Какая операция не применяется для редактирования текста

*Выберите один из 4 вариантов ответа:*

1) печать текста

- 2) удаление в тексте неверно набранного символа
- 3) вставка пропущенного символа
- 4) замена неверно набранного символа

### **Задание #14**

*Вопрос:*

#### **Какого способа выравнивания нет в текстовом процессоре MS WORD**

*Выберите один из 3 вариантов ответа:*

- 1) выравнивание по левому краю
- 2) выравнивание по правому краю
- 3) выравнивание по высоте

# **Задание #15**

*Вопрос:*

#### **Для ввода текстовой информации используется:**

*Выберите один из 5 вариантов ответа:*

- 1) модем
- 2) мышь
- 3) джойстик
- 4) принтер

5) клавиатура

# **Задание #16**

*Вопрос:*

#### **В текстовом процессоре выполнение операции Копирование становится возможным после:**

*Выберите один из 3 вариантов ответа:*

- 1) сохранения файла
- 2) установки курсора в определенном месте
- 3) выделения фрагмента текста

#### **Задание #17**

*Вопрос:*

Чтобы выровнять заголовок по центру, необходимо *Выберите один из 3 вариантов ответа:*

- 1) нажимать на клавишу "Пробел" до тех пор, пока текст не будет расположен по центру
- 2) нажимать на клавишу "Tab" до тех пор, пока текст не будет расположен по центру

3) нажать на кнопку на панели инструментов "По центру"

# **Ответы для преподавателя:**

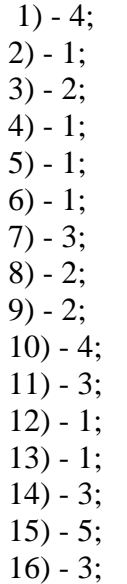

17) - 3;

30

# **ЗАДАНИЯ ДЛЯ ОБУЧАЮЩИХСЯ № 3**

# **КОМПЛЕКТ ЗАДАНИЙ ДЛЯ ТЕКУЩЕЙ АТТЕСТАЦИИ количество вариантов 2**

**Тема:** Прикладные программные средства. Графический редактор

**Оцениваемые знания и умения:** *З1, У3* 

**Оцениваемые компетенции:** *ОК3, ОК4, ОК 5*

**Метод контроля –** тестирование

### **Инструкция**

- 1. Внимательно прочитайте задания и выполните их в приведенной последовательности.
- 2. Максимальное время выполнения задания 45 мин.

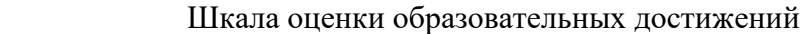

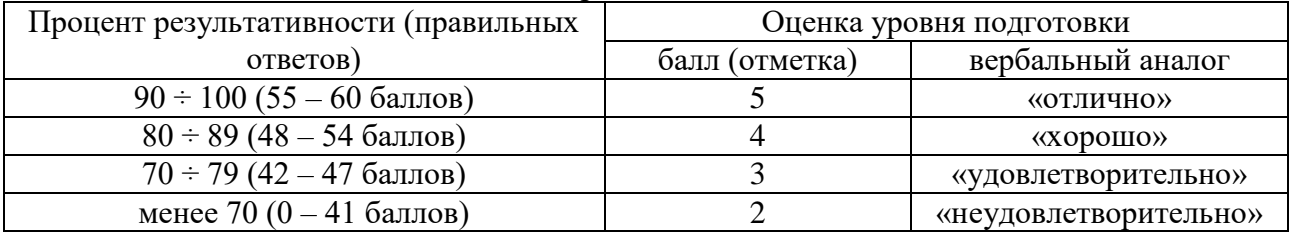

#### **Тест по теме: «Технология обработки графической информации Компьютерная графика» Вариант 1**

#### **1. Графический редактор-это ...**

- а) программа создания, редактирования и просмотра графических изображений.
- б) программа взаимодействия визуальных и аудио эффектов под управлением интерактивного программного обеспечения.
- в) программа просмотра графических изображений
- г) программа создания мультипликационных фильмов
- **2. Минимальным объектом, используемым в растровом графическом редакторе, является ...**
	- а) точка экрана (пиксель)
	- б) объект (прямоугольник, круг и т.д.)
	- в) палитра цветов
	- г) знакоместо (символ)

# **3. Минимальным объектом, используемым в векторном графическом редакторе, является ...**

- а) точка экрана (пиксель)
- б) объект (прямоугольник, круг и т.д.)
- в) палитра цветов
- г) знакоместо (символ)
- **4. Деформация изображения при изменении размера рисунка - один из недостатков ...**
	- а) векторной графики
	- б) растровой графики
- **5. Примитивами в графическом редакторе называются ...**
	- а) линия, круг, прямоугольник
	- б) карандаш, кисть, ластик
	- в) выделение, копирование, вставка
	- г) наборы цветов (палитра)

## **6. Инструментами в графическом редакторе являются ...**

- а) линия, круг, прямоугольник
- б) карандаш, кисть, ластик
- в) выделение, копирование, вставка
- г) наборы цветов (палитра)
- **7. К основным операциям, возможным в графическом редакторе, относятся ...**
	- а) линия, круг, прямоугольник
	- б) карандаш, кисть, ластик
	- в) выделение, копирование, вставка
	- г) наборы цветов (палитра)
- **8. Палитрами в графическом редакторе являются ...**
	- а) линия, круг, прямоугольник
	- б) карандаш, кисть, ластик
	- в) выделение, копирование, вставка
	- г) наборы цветов
- **9. Векторные графические изображения хорошо поддаются масштабированию, так как...**
	- а) используют большую глубину цвета.
	- б) формируются из пикселей.
	- в) формируются из графических примитивов (линии, окружности, прямоугольника и т.д.).
	- г) используют эффективные алгоритмы сжатия.
- **10. В графических редакторах палитры служащие для настройки инструментов и для операций с изображением называются ...**
	- а) Альтернативные
	- б) Контекстные
	- в) Инструментальные
	- г) основные
- **11. Какой редактор является векторным?**
	- а) LibreOffice Writer
	- б) Corel Draw
	- в) Gimp
	- г) Free Hand

# **12. Какой из графических редакторов является растровым?**

- а) LibreOffice Writer
- б) Corel Draw
- в) Gimp
- г) Free Hand

# **13. Какие из следующих расширений являются расширениями растровых**

# **изображений:**

- а) .xls
- $6)$  . doc
- в) .cdr
- г) . jpg

#### **14. Какие из следующих расширений являются расширениями векторных изображений:**

- а) .xls
- б) . doc
- в) .cdr
- $r)$  . jpg

# **15. Пикселизация изображений при увеличении масштаба - один из недостатков ...**

а) растровой графики

б) векторной графики

# **16. Большой размер файла - один из недостатков ...**

- а) растровой графики
- б) векторной графики

# **17. В модели CMYK в качестве компонентов применяются основные цвета ...**

- а) красный, зеленый, синий, черный
- б) голубой, пурпурный, желтый, черный
- в) красный, голубой, желтый, синий
- г) голубой, пурпурный, желтый, белый

# **18. В модели RGB в качестве компонентов применяются основные цвета ...**

- а) красный, зеленый, синий
- б) голубой, пурпурный, желтый
- в) красный, голубой, желтый
- г) пурпурный, желтый, черный

### **19. В цветовой модели RGB установлены следующие параметры: 255,0, 0. Какой цвет будет соответствовать этим параметрам?**

- а) черный
- б) красный
- в) зеленый
- г) синий

**20. Для кодирования цвета фона страницы Интернет используется атрибут bgcolor = «XXXXXX», где в кавычках задаются шестнадцатеричные значения интенсивности цветовых компонент в 24-битной RGB-модели. Какое значение определяет зеленый цвет?**

- а) ED0000
- б) 00DE00
- в) 0000FE
- г) DD00EE

# Тест по теме: «Технология обработки графической информации Компьютерная графика» 2 вариант

## 1. Графические примитивы - это:

- а) режимы работы в графическом редакторе;
- б) простейшие фигуры (точка, линия, окружность, прямоугольник и др.);
- в) пиксели;
- г) стрелки.
- 2. Растровое графическое изображение формируется из:
- а) линий:
- б) графических примитивов;
- в) пикселей:
- г) прямоугольников.
- 3. Сетку из горизонтальных и вертикальных столбцов, которую на экране образуют пиксели, называют
- а) видеокарта;
- $6)$  pacro:
- в) пиксель:
- г) графический примитив.
- 4. Универсальный формат растровых графических файлов, которые «понимают» все растровые графические редакторы:
- a)  $PCX$ :
- $6)$  JPEG;
- $B)$  BMP;
- $r)$  TIFF.
- 5. В каких графических редакторах используются слои, прозрачность, группировка:
- а) в векторных;
- б) в растровых;
- в) в векторных и растровых;
- г) нет таких редакторов.
- 6. Какое количество цветов используется в компьютере:
- a)  $256$ :
- б) 16 тысяч:
- в) 256\*256\*256=16 777 216;
- $r)$  96.

# 7. Графический редактор - это программа:

- а) создания, редактирования и просмотра графических изображений;
- б) для управления ресурсами компьютера при создании рисунков;
- в) для работы с изображениями в процессе создания игровых программ;
- г) для работы с различного рода информацией в процессе делопроизводства.

## 8. Точечный элемент экрана называется:

- a) pacrp;
- б) окружность:
- в) пиксель:
- г) графический примитив.
- 9. **Векторные графические изображения хорошо поддаются масштабированию (изменению размеров) так как:**
- а) используется высокое пространственное разрешение;
- б) они формируются из графических примитивов;
- в) они формируются из пикселей;
- г) используется палитра с большим количеством цветов.
- **10. Какая область НЕ относится к области применения компьютерной графики:**
- а) конструкторская;
- б) деловая;
- в) пиксельная;
- г) художественная и рекламная.
- **11. В каких графических редакторах можно обработать цифровую фотографию и отсканированное изображение:**
- а) в векторных;
- б) нет таких редакторов;
- в) в векторных и растровых;
- г) в растровых.
- **12. Чтобы нарисовать квадрат или круг надо выбрать соответственный инструмент (прямоугольник или эллипс) и удерживать:**
- а) Ctrl;
- б) Alt;
- в) Shift;
- г) Enter.
- 13. **Какие из следующих расширений являются расширениями растровых изображений:**
- д) .xls
- е) . doc
- ж) .cdr
- з) . jpg
- **14. Какие из следующих расширений являются расширениями векторных изображений:**
- д) .xls
- е) . doc
- ж) .cdr
- з) . jpg

#### **15. Пикселизация изображений при увеличении масштаба - один из недостатков ...**

- в) растровой графики
- г) векторной графики

# **16. Большой размер файла - один из недостатков ...**

- в) растровой графики
- г) векторной графики
- **17. В модели CMYK в качестве компонентов применяются основные цвета ...**
- д) красный, зеленый, синий, черный
- е) голубой, пурпурный, желтый, черный
- ж) красный, голубой, желтый, синий
- з) голубой, пурпурный, желтый, белый
- **18. В модели RGB в качестве компонентов применяются основные цвета ...**
- д) красный, зеленый, синий
- е) голубой, пурпурный, желтый
- ж) красный, голубой, желтый
- з) пурпурный, желтый, черный
- **19. В цветовой модели RGB установлены следующие параметры: 255,0, 0. Какой цвет будет соответствовать этим параметрам?**
- д) черный
- е) красный
- ж) зеленый
- з) синий
- **20. Для кодирования цвета фона страницы Интернет используется атрибут bgcolor = «XXXXXX», где в кавычках задаются шестнадцатеричные значения интенсивности цветовых компонент в 24-битной RGB-модели. Какое значение определяет зеленый цвет?**
- д) ED0000
- е) 00DE00
- ж) 0000FE
- з) DD00EE

# **ЗАДАНИЯ ДЛЯ ОБУЧАЮЩИХСЯ № 4 КОМПЛЕКТ ЗАДАНИЙ ДЛЯ ТЕКУЩЕЙ АТТЕСТАЦИИ количество вариантов** *1*

**Тема:** Анализ алгоритмов в профессиональной области

**Оцениваемые знания и умения:** *У2, У4* 

**Оцениваемые компетенции:** *ОК3, ОК 5, ОК8* 

**Метод контроля –** тестирование

1. Внимательно прочитайте задания и выполните их в табличном процессоре.

2. Максимальное время выполнения задания – 45 мин.

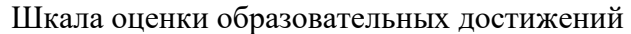

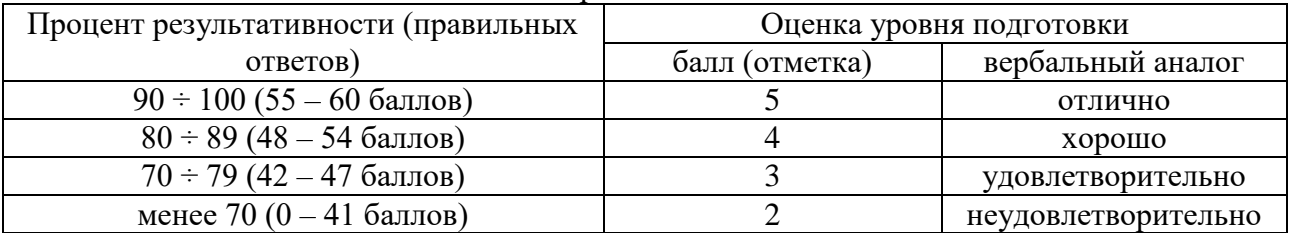

### **Тест по теме: тестирование по теме «Алгоритмы»**

### 1. **Алгоритм - это**

а*)* правила выполнения определенных действий;

б) предписание исполнителю совершить последовательность действий, направленных на достижение поставленных целей;

в) набор команд для компьютера.

- 2. **Какой из документов является алгоритмом?** а) Правила техники безопасности. б) Инструкция по получению денег в банкомате. в) Расписание уроков.
- 3. **Какой из объектов может являться исполнителем?** а) Луна. б) Карта. в) Принтер. г) Книга
- 4. **Дискретность- свойство алгоритма означающее…** а) однозначность правил выполнения алгоритма б) правильность результатов выполнения алгоритма в) деление алгоритма на отдельные шаги
- 5. **Свойством алгоритма является***:*

а) конечность;

б) цикличность;

в) возможность изменения последовательности команд;

г) возможность выполнения алгоритма в обратном порядке.

### 6. **Алгоритм называется линейным, если***:*

а) он составлен так, что его выполнение предполагает

многократное повторение одних и тех же действий;

б) ход его выполнения зависит от истинности тех или иных условий;

в) его команды выполняются в порядке их естественного следования друг за другом независимо от каких-либо условий.

- 7. Алгоритм структуры «ветвление» предусматривает а) выбор условий, б) выбор алгоритмов, в) выбор команд (действий) 8. Алгоритм называется циклическим, если: а) он составлен так, что его выполнение предполагает многократное повторение одних и тех же действий; б) ход его выполнения зависит от истинности тех или иных условий; в) его команды выполняются в порядке их естественного следования друг за другом независимо от каких-либо условий. 9. Алгоритм называется вспомогательным, если а) он предполагает выбор действий б) повторяет действия до выполнения какого – либо условия; в) решает часть залачи и вызывается из основной программы. 10. Цикл со счётчиком а) зависит от некоторого условия; б) зависит от известного числа повторений.
- 11. Какой тип алгоритмической структуры необходимо применить, если последовательность команд выполняется или не выполняется в зависимости от условия

а) цикл

- б) ветвление в) линейный.
- 12. Ромб графический объект, используемый в блок-схеме для записи: а) ввода, вывода данных; б) вычислительных действий;
	- в) конца выполнения задачи; г) условия выполнения действий.

# Ответы для преподавателя

1. Алгоритм - это

а) правила выполнения определенных действий; б) предписание исполнителю совершить последовательность действий, направленных на достижение поставленных целей; в) набор команд для компьютера.

- 2. Какой из документов является алгоритмом?
	- а) Правила техники безопасности.
	- б) Инструкция по получению денег в банкомате.
	- в) Расписание уроков.
- 3. Какой из объектов может являться исполнителем?
	- а) Луна. б) Карта. в) Принтер.  $\Gamma$ ) Книга
- 4. Дискретность- свойство алгоритма означающее...
	- а) однозначность правил выполнения алгоритма
	- б) правильность результатов выполнения алгоритма
	- в) деление алгоритма на отдельные шаги
- 5. Свойством алгоритма является:
	- а) конечность;
	- б) цикличность:
	- в) возможность изменения последовательности команд;
	- г) возможность выполнения алгоритма в обратном порядке.
- 6. Алгоритм называется линейным, если.

а) он составлен так, что его выполнение предполагает

многократное повторение одних и тех же действий;

б) ход его выполнения зависит от истинности тех или иных условий;

в) ег<mark>о команды выполняются в порядке их естественного следования друг за другом</mark> независимо от каких-либо условий.

- 7. Алгоритм структуры «ветвление» предусматривает а) выбор условий, б) выбор алгоритмов, в) выбор команд (действий)
- 8. Алгоритм называется циклическим, если: а) он составлен так, что его выполнение предполагает многократное повторение одних и тех же действий; б) ход его выполнения зависит от истинности тех или иных условий; в) его команды выполняются в порядке их естественного следования друг за другом независимо от каких-либо условий. 9. Алгоритм называется вспомогательным, если а) он предполагает выбор действий б) повторяет действия до выполнения какого - либо условия; в) <mark>решает часть залачи и вызывается из основной программы.</mark>
- 10. Цикл со счётчиком

а) зависит от некоторого условия; б) зависит от известного числа повторений.

11. Какой тип алгоритмической структуры необходимо применить, если последовательность команд выполняется или не выполняется в зависимости от условия

б) ветвление а) цикл в) линейный.

- 12. Ромб графический объект, используемый в блок-схеме для записи:
	- а) ввода, вывода данных; б) вычислительных действий;
	- в) конца выполнения задачи; г) условия выполнения действий.

# **Тема 3.6**

# **ЗАДАНИЯ ДЛЯ ОБУЧАЮЩИХСЯ № 5**

#### **КОМПЛЕКТ ЗАДАНИЙ ДЛЯ ТЕКУЩЕЙ АТТЕСТАЦИИ количество вариантов** *1*

**Тема:** Различные типы баз данных. Системы управления базами данных

**Оцениваемые знания и умения:** *У2, У4* 

**Оцениваемые компетенции:** *ОК3, ОК5, ОК 8*

**Метод контроля –** тестирование

1. Внимательно прочитайте задания и выполните их в СУБД

2. Максимальное время выполнения задания – 45 мин.

Шкала оценки образовательных достижений

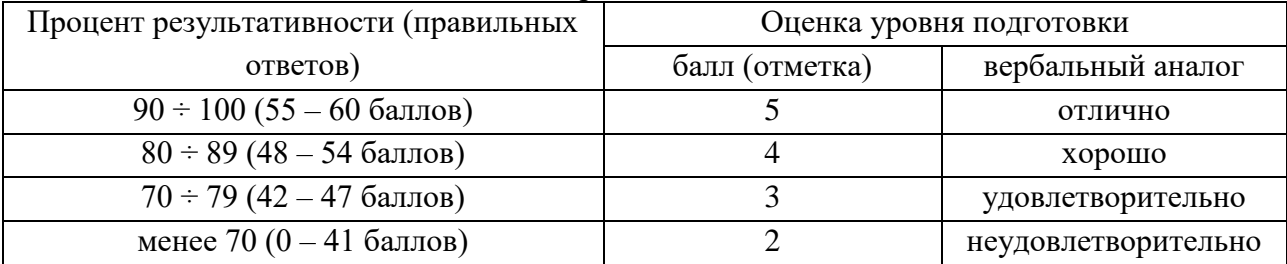

# **Тест по теме:**

#### **«Различные типы баз данных. Системы управления базами данных»**

#### **Вариант 1**

#### **А1. Системы управления базами данных – это:**

- а) программное средство для автоматизации вычислений;
- б) программное средство для автоматизации хранения и поиска информации;
- в) система для представления информационных массивов во внешней памяти ПК;
- г) система для построения и модифицирования графических объектов.

#### **А2. Какая структура базы данных представлена на рисунке:**

- а) реляционная;
- б) сетевая;
- в) иерархическая.

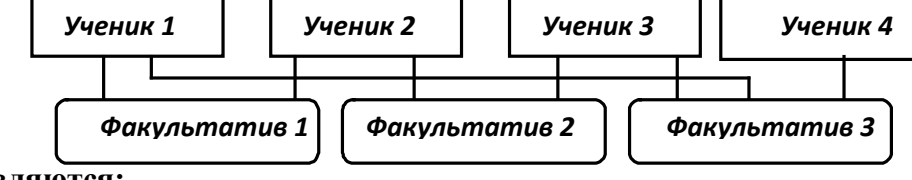

# **А3. Объектами СУБД не являются:**

- а) запросы;
- б) окна;
- в) отчеты;
- г) макросы.

#### **А4. Строка таблицы данных содержит:**

- а) информацию о совокупности однотипных объектов;
- б) информацию о совокупности всех объектов, относящихся к некоторой предметной области;
- в) информацию о конкретном объекте;

г) совокупность значений одного из информационных атрибутов для всех однотипных объектов.

## **А5. Поле данных может содержать информацию следующего типа:**

- а) число;
- б) текст;
- в) примечания;
- г) звуковые объекты.

#### **В1. Какая таблица называется главной?**

**В2.** Таблица данных «Сотрудники» содержит поля: *фамилия, имя, отчество, дата рождения, пол, образование, должность, членство в профсоюзе.* Определите тип и длину каждого поля.

> | ⊞ абитуриент : таблица Код фио пол дата рождения 1 Лыскова Ольга Петровна  $\overline{2}$ 11.09.1984 физический 2 Семенов Олег Геннадьевич  $\mathbf{1}$ 17.08.1981 химический 3 Городилова Елена Юрьевна  $\overline{2}$ 23.07.1982 химический

> > 4 Захарова Ирина Петровна

5 Радченко Андрей Иванович

**В3.** В каком порядке расположатся записи после проведения сортировки по возрастанию в поле «*ФИО*»?

**С1.** Чем различаются между собой реляционные, иерархические и сетевые БД? Приведите примеры.

факультет

10.02.1981 биологический

30.03.1983 математический

 $\overline{2}$ 

 $\left| \right|$ 

школа

 $\overline{4}$  $13<sup>1</sup>$ 

 $22$ 

 $13<sup>1</sup>$ 

29

# Тест по теме: «Различные типы баз данных Системы управления базами данных»

# Вариант 2

## А1. База ланных - это:

- а) описание объекта:
- б) совокупность взаимосвязанных данных;
- в) таблица с данными;
- г) информация, представленная в определенном виде.

#### А2. Какая структура базы данных представлена на рисунке:

- а) реляционная;
- б) сетевая;
- в) иерархическая.

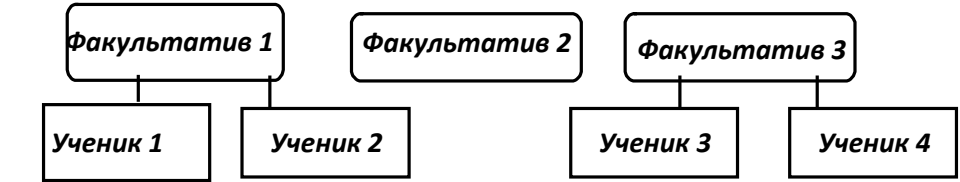

#### АЗ. Объектами СУБД не являются:

- а) модули;
- б) формы;
- в) таблицы;
- г) макеты.

#### А4. Столбец таблицы данных содержит:

- а) информацию о совокупности однотипных объектов;
- б) информацию о совокупности всех объектов, относящихся к некоторой предметной области:
- в) информацию о конкретном объекте;

г) совокупность значений одного из информационных атрибутов для всех однотипных объектов.

#### А5. Поле данных может содержать информацию следующего типа:

- а) формулы;
- б) гиперссылки;
- в) дату/время;
- г) вилео объекты.

#### В1. Какая таблица называется подчиненной?

В2. Таблица данных «Пациенты» содержит поля: фамилия, имя, отчество, дата рождения, номер участка, адрес, наличие хронических заболеваний, дата последнего посещения врача.. Определите тип и длину каждого поля.

ВЗ. В каком порядке расположатся записи после проведения сортировки по убыванию в поле «*фильм*»?

С1. Чем различаются между собой реляционные, иерархические и сетевые БД? Приведите примеры.

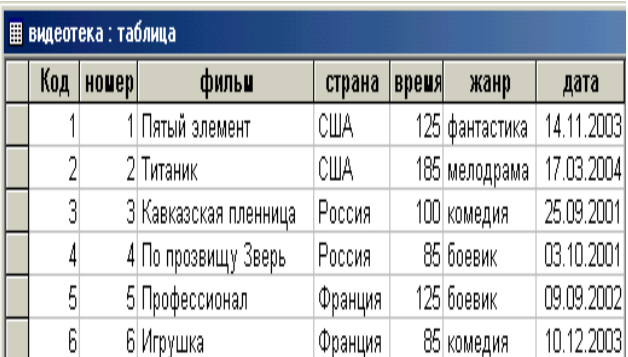

# **Тема 3.7**

# **ЗАДАНИЯ ДЛЯ ОБУЧАЮЩИХСЯ № 6 КОМПЛЕКТ ЗАДАНИЙ ДЛЯ ТЕКУЩЕЙ АТТЕСТАЦИИ количество вариантов** *1*

**Тема:** Анализ алгоритмов в профессиональной области

**Оцениваемые знания и умения:** *У2, У4* 

**Оцениваемые компетенции:** *ОК3, ОК 5, ОК8* 

### **Метод контроля –** тестирование

1. Внимательно прочитайте задания и выполните их в табличном процессоре.

2. Максимальное время выполнения задания – 45 мин.

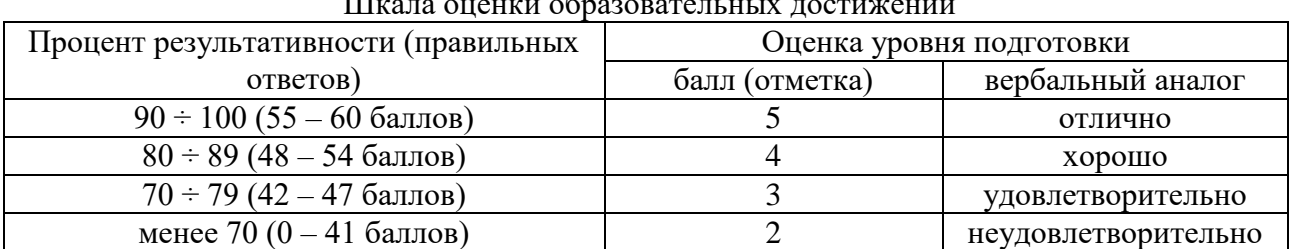

Шкала оценки образовательных достижений

#### **Тест по теме:**

## **«Назначение и основные возможности табличного процессора. Электронные таблицы»**

### **Вариант 1**

#### **А1. Табличный процессор – это:**

- а) книга, состоящая из рабочих листов электронных таблиц;
- б) базовое программное обеспечение;
- в) сервисная программа;
- г) редактор шрифтов.

#### **А2. Электронная таблица состоит из:**

- а) листов;
- б) строк;
- в) столбцов;
- г) строк и столбцов.

#### **А3. К основным функциям табличного процессора относятся:**

- а) подготовка к печати и печать изображения;
- б) вставка объектов (рисунки, графики, диаграммы);
- в) проверка орфографии;
- г) выполнение расчетов по формулам и построение диаграмм.

#### **А4. Относительная ссылка – это:**

- а) когда адрес, на который ссылается формула, изменяется при копировании формулы;
- б) когда адрес, на который ссылается формула, при копировании не изменяется;
- в) ссылка, полученная при копировании формулы;
- г) ссылка не в Сибирь, а в Швейцарию (дорев.).

# **А5. После ввода числа в ячейку вы наблюдаете # # # # # вместо результата. В чем причина такой ситуации?**

- а) не хватает ширины клетки, чтобы показать введенное число;
- б) число введено с ошибкой;
- в) число введено в защищенную ячейку;
- г) получилось отрицательное число.

#### **А6. В электронных таблицах выделена группа ячеек А1:В1. Сколько ячеек входит в эту группу?**

- а) 3;
- б) 2;
- в) 1;
- г) 0.

**В1. Привести пример абсолютной ссылки, указать особенности использования абсолютной ссылки.**

 $\frac{1}{\sqrt{2}}$ **В2. Какие действия возможно выполнять в MS Excel, если мышь принимает вид ?**

#### **В3.Чем определяется максимальное количество строк и столбцов электронной таблицы?**

**В4.**Напиши содержимое ячеек **В3:В5** после копирования в них содержимого **В2**:

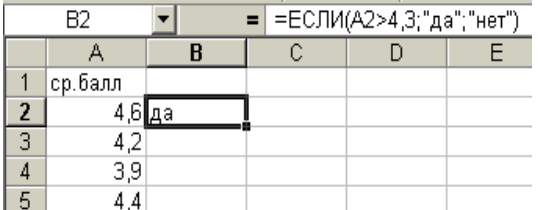

### Тест по теме: «Назначение и основные возможности табличного процессора. Электронные таблицы»

## Вариант 2

#### А1. Табличный процессор - это программа, предназначенная для:

- а) обработки и хранения больших числовых массивов;
- б) сортировки числовых данных;
- в) редактирования текстовых и графических данных;
- г) просмотра таблиц.

#### А2. Адрес ячейки электронной таблицы составляется из:

- а) имени строки;
- б) номера столбца;
- в) номера строки;
- г) номера строки и имени столбца.

## АЗ. К основным функциям табличного процессора относятся:

- а) ввод и редактирование текста;
- б) выполнение расчетов по формулам и построение диаграмм;
- в) оформление документа;
- г) создание рисунков по шаблону.

#### А4. Абсолютная ссылка - это:

- а) когда адрес, на который ссылается формула, изменяется при копировании формулы;
- б) когда адрес, на который ссылается формула, при копировании не изменяется;
- в) ссылка, полученная при копировании формулы;
- г) ссылка не в Сибирь, а в Швейцарию (дорев.).

### А5. После ввода числа в ячейку вы наблюдаете # # # # # вместо результата. Как исправить ошибку?

- а) изменить высоту строки;
- б) изменить ширину столбца;
- в) исправить неточность в формуле;
- г) снять зашиту с ячейки.

### Аб. В электронных таблицах выделена группа ячеек А1:В5. Сколько ячеек входит в эту группу?

- a)  $5$ ;
- $6)$  10:
- $B)$  1:
- $\Gamma$ ) 2.

В1. Привести пример абсолютной ссылки, указать особенности использования абсолютной ссылки.

### В2. Какие действия возможно выполнять в MS Excel, если мышь принимает вид?

#### **B3.** Что означает текст #CCLIIKA! в ячейкеD2?

В4. Напиши содержимое ячеек В3:В5 после копирования

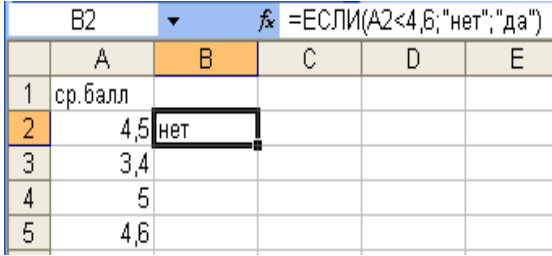

╋

# **4. КОНТРОЛЬНО-ИЗМЕРИТЕЛЬНЫЕ МАТЕРИАЛЫ ДЛЯ ПРОМЕЖУТОЧНОЙ АТТЕСТАЦИИ ПО УЧЕБНОЙ ДИСЦИПЛИНЕ**

### **4.1. Паспорт комплекта контрольно-оценочных средств**

Комплект контрольно-оценочных средств предназначен для оценки результатов освоения учебной дисциплины информатика и ИКТ. Форма промежуточной аттестации – дифференцированный зачет.

## **Допуск к промежуточной аттестации:**

К дифференцированному зачету по дисциплине обучающиеся допускаются при выполнении следующих (минимальных) условий:

а) по итогам усвоения материала курса средняя оценка не ниже «удовлетворительно»;

б) посещаемость занятий не меньше 40%;

в) отчетность по практическим работам (занятиям) 100%;

г) отчетность по внеаудиторным (самостоятельным) работам 100%.

#### **Организация контроля и оценивания**

- a) каждый студент выполняет тест индивидуально за компьютером, номер которого указывает преподаватель;
- b) перед началом тестирования преподаватель объявляет правила проведения процедуры тестирования, критерии оценивания;
- c) после выполнения тестирования всеми студентами преподаватель объявляет результаты зачета;
- d) по решению преподавателя со студентом может быть проведено дополнительное собеседование для принятия окончательного решения о результатах сдачи зачета;
- e) повторная сдача зачета по согласованию с преподавателем не ранее, чем через два дня после предыдущей сдачи, необходимых для подготовки по сдаваемому предмету.

#### **Знания и умения, подлежащие проверке**

В результате аттестации по учебной дисциплине осуществляется комплексная проверка следующих умений и знаний:

2.

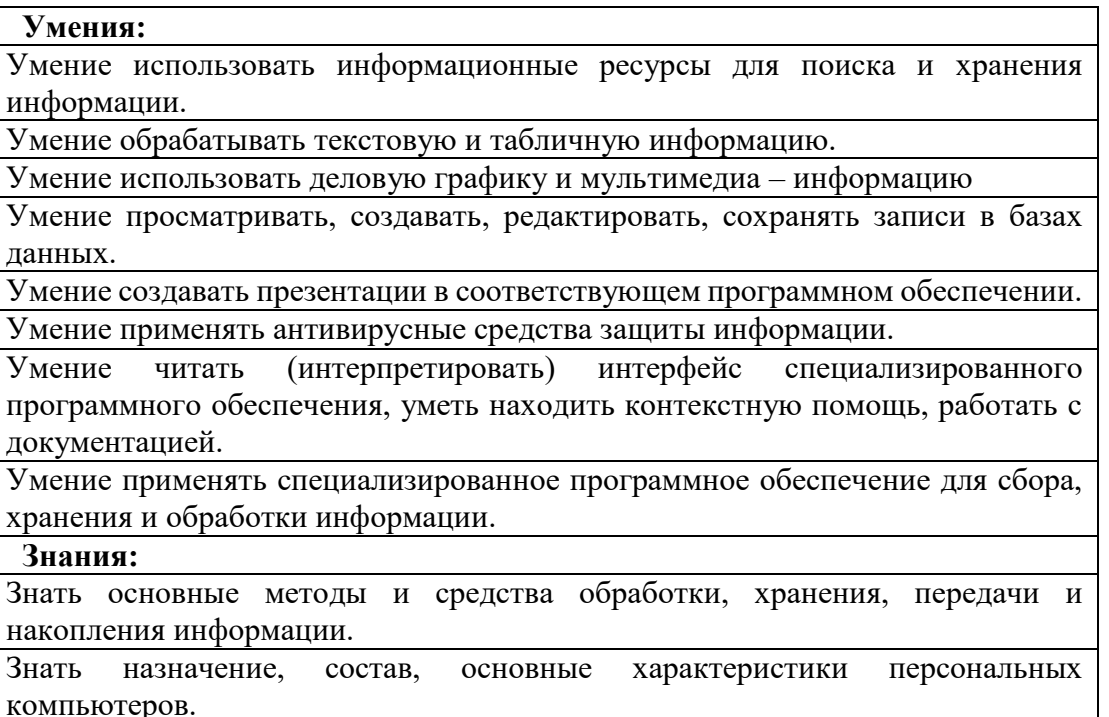

Знать основные компоненты компьютерных сетей, принципы пакетной передачи данных, организация межсетевого взаимодействия.

Знать назначение и принципы использования системного и прикладного программного обеспечения.

Знать технологии поиска информации в Интернете.

Знать принципы защиты информации от несанкционированного доступа.

Знать правовые аспекты использования информационных технологий и программного обеспечения.

Знать основные понятия автоматизированной обработки информации.

Знать основные угрозы и методы обеспечения информационной безопасности.

#### **Критерии оценки выполнения заданий**

За правильный ответ на вопросы части А выставляется – 1 балл. За правильный ответ на вопросы части В выставляется – 2 балла.

За неправильный ответ на вопросы или неверное решение задачи выставляется  $-0$ баллов.

За С1 максимальное количество – 3 балла, С2 – 5 баллов.

Максимальное количество баллов - 24 балла.

Оценка «**2»** – менее 50% (0-11 баллов)

Оценка «**3»** – 50%-67% (12-16 баллов)

Оценка «**4»** – 71%-88% (17-21 баллов)

Оценка «**5»** – 92%-100% (22-24 балла)

#### **Материально-техническое обеспечение контрольно-оценочных мероприятий**

- оборудование учебного кабинета информатики и ИКТ;

- двойной лист с ФИО, номером группы; ручка.

#### **Инструкция по выполнению работы:**

На выполнение дифференцированного зачета отводится 45 минут.

На выполнение части А дается 10 минут, части В - 20 минут, части С - 25 минут.

Часть А содержит 8 заданий (А1-А8) - базового уровня сложности. К каждому заданию дается 4 варианта ответа, один из которых верный. Необходимо обвести кружком номер выбранного ответа. При выполнении каждого задания внимательно читайте вопрос и предлагаемые варианты ответа. Отвечайте только после того, как Вы поняли вопрос и проанализировали все варианты ответа. Выполняйте задания в том порядке, в котором они даны в работе. Если какое-то задание вызывает у Вас затруднение, пропустите его и постарайтесь выполнить те, в ответах на которые Вы уверены. К пропущенным заданиям можно будет вернуться, если у Вас останется время от 30 минут, которые отведены на выполнение части А и В.

Часть В содержит 4 задания (В1-В4) - базового уровня сложности. Задания с открытым ответом и установление последовательности. Полученный ответ надо вписать в отведенном для этого месте.

Часть С (С1-С2), содержит практические задания базового и повышенного уровня, которые нужно выполнить на компьютере.

При выполнении заданий части А и части В нужно указывать в дифференцированной работе только ответы, ход решения приводить не нужно.

Все необходимые вычисления, преобразования и т.д. выполняйте в черновике.

Задания части С (С1, С2) выполняются и сохраняются в соответствии с заданиями дифференцированного зачета в электронном виде.

Выполнение задания состоит из 3-х этапов, каждый из которых оценивается в отдельности. Поэтому постарайтесь выполнить все этапы задания, так как даже при неверном выполнении одного из них, вы можете заработать баллы за выполнение других.

Баллы, полученные Вами за все выполненные задания работы, суммируются. Постарайтесь выполнить как можно больше заданий и набрать как можно большее количество баллов.

### **4.2.Задания для обучающихся для проведения промежуточной аттестации**

#### **Часть А**

**А1. Необходимо сохранить текстовый документ в папку «Тексты» под именем «Заметка». В какое место окна следует ввести имя сохраняемого файла?**

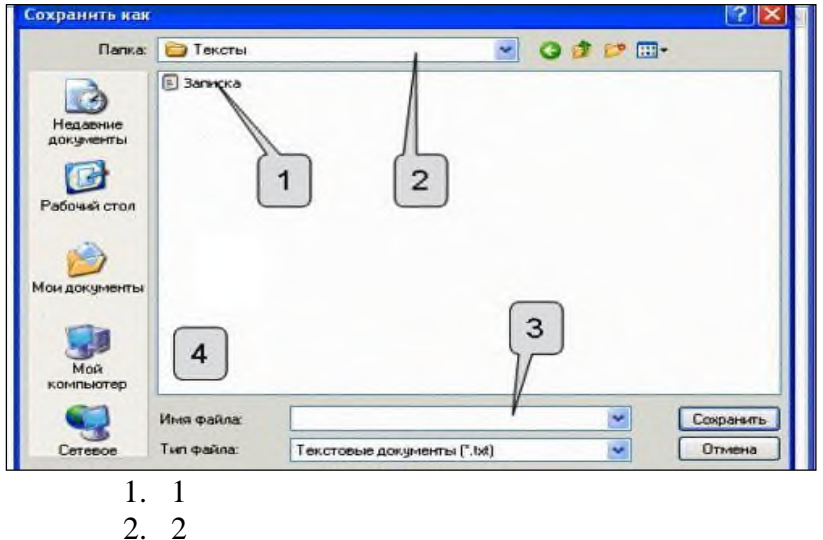

- 
- 3. 3
- **4.** 4

**А2. Сколько абзацев, с точки зрения набора в текстовом редакторе, содержит следующий фрагмент текста:**

 $Y_V$ , шу пишу через у. Ча, ща пишу через а. Мы пишем чудо, площадь. Например:¶

> А еще я нграю во что захочу.⊷ А еще - размышляю о чем захочу, А еще - хохочу над чем захочу.  $(A.$  Милн) $\P$

«Ч» и «щ» всегда мягкие и нет необходимости обозначать их мягкость дополнительно буками «ю» и «я».

- А. 8
- Б. 6
- В. 3
- Г. 4

#### **А3. Сообщение о местоположении курсора, указывается**

в строке состояния текстового редактора

- в меню текстового редактора
- в окне текстового редактора

на панели задач

# **А4. В какой из формул допущена ошибка?**

- $-$  =KOPEH $b(CVMM(B2:E2))$
- $=$   $=$   $CTEIIEHB(B2;3;4)$
- $=$   $CYMM(CTETEHEHb(B2;2);E2)$
- $-$  = OKPYTJ(CYMM(B2:E2);2)

# **А5. Дан фрагмент электронной таблицы:**

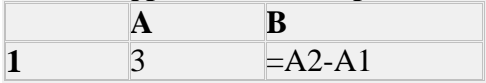

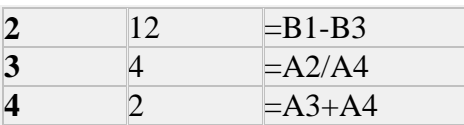

После выполнения вычислений была построена диаграмма по значениям диапазона ячеек В1:В4. Укажите адрес ячейки, соответствующий выделенной области на диаграмме:

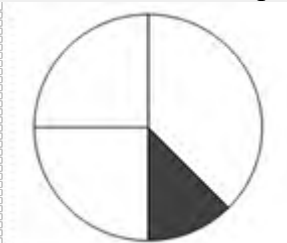

- A B1
- $E$  B<sub>2</sub>
- $B$   $B$ 3
- $\Gamma$  B4

# Аб. База данных - это:

- 1. совокупность данных, организованных по определенным правилам;
- 2. совокупность программ для хранения и обработки больших массивов информации;
- 3. интерфейс, поддерживающий наполнение и манипулирование данными;
- 4. определенная совокупность информации.

# А7. Как выйти из режима просмотра презентации?

- 2. DELETE
- 3. F<sub>5</sub>
- 4. ESC
- 5. ENTER

# А8. Сколько в базе данных полей?

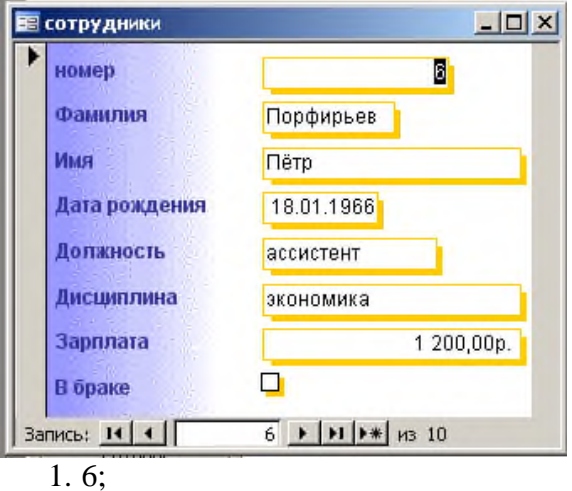

- $2.8:$
- $3.3:$
- $4.10$

#### Часть В

В1. Дан фрагмент электронной таблицы, в которой символ «\$» используется для обозначения абсолютной адресации:

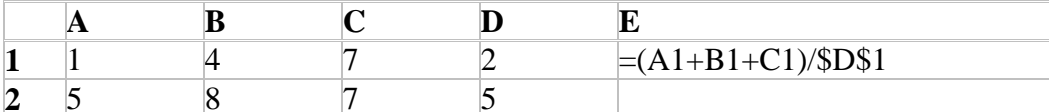

Формулу, записанную в ячейке E1, скопировали в буфер обмена и вставили в ячейку E2, при этом изменились относительные ссылки, использованные в формуле. Определите значение формулы, которая окажется в ячейке Е2.

В ответе укажите одно число - значение формулы

В2. Доступ к файлу cat.pptx, находящемуся на сервере presentation.edu, осуществляется по протоколу ftp. В таблице фрагменты адреса файла закодированы буквами от А до Ж. Запишите последовательность этих букв, кодирующую адрес указанного файла в сети Интернет.

- $A)$  /
- $\mathbf{D}$  $: \mathcal{U}$
- $B)$ .pptx
- $\Gamma$ cat
- $\Box$ presentation
- $E)$ ftp
- Ж) edu
- Ответ

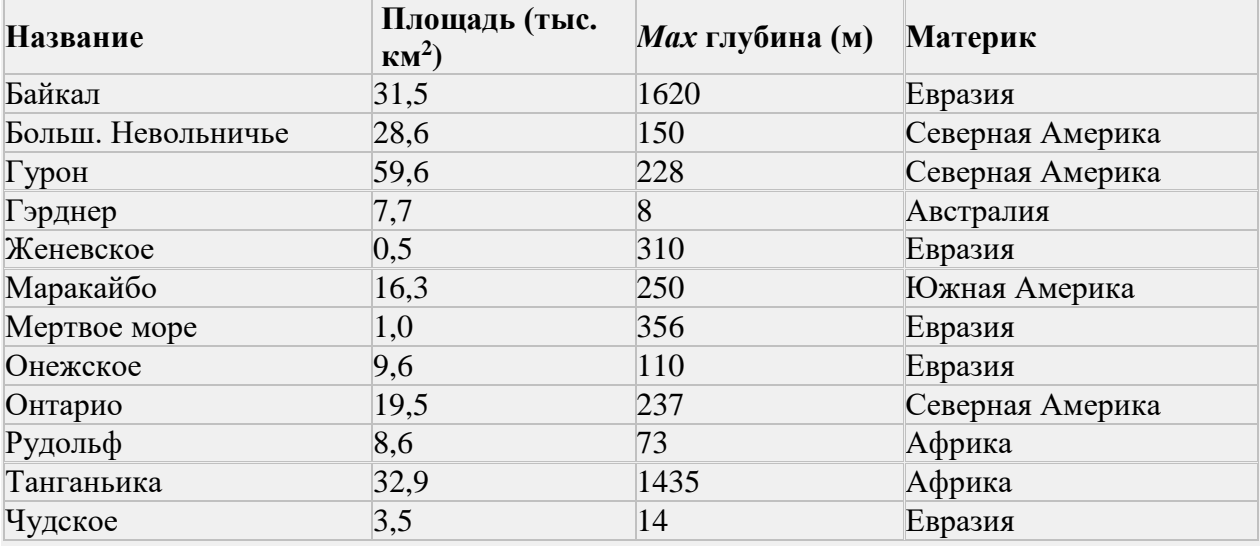

ВЗ. Ниже в табличной форме представлен фрагмент базы данных «Крупнейшие озёра мира».

Сколько записей в данном фрагменте удовлетворяют условию

(Материк = «Африка») ИЛИ (Площадь (тыс. км<sup>2</sup>)> 30)?

В ответе укажите одно число - искомое количество записей

В.4 Допишите предложение: Соединение компьютеров с помощью линий связи и программ, обеспечивающих обмен информацией,

называется

# **Часть С.**

### *(Вариант I)*

**С1** Создание и редактирование текстового документа:

- 1. Задать поля от границ листа: слева 2,5см, справа 2 см, сверху 1,5 см, снизу 1 см.
	- 2. Установить красную строку 1,5 см. Установить выравнивание по ширине.

3. Открыть текстовый файл Понятие информация.doc из папки с:\Мои документы\Дифзачет\ Вариант1\С1\Задания\

4. Отформатировать текст по оборазцу:

#### **Понятие информации**

Философы под информацией понимают отраженное многообразием т. е. отражение в сознании человека происходящих вокруг изменений. В технических науках информацией считают коды, знаки и сигналы, которые можно передавать и получать с помощью технических устройств, при этом смысл сообщения значения не имеет.

В информатике информацию можно рассматривать как продукт взаимодействия данных и методов их обработки, адекватных решаемой задаче. Любая информация в компьютере представлена дискретной последовательностью отделенных друг от друга элементов. Значит, информацию для компьютера необходимо закодировать.

 5. Сохранить полученный документ в файле **Понятие\_информация.doc в** каталоге c:\Мои документы\Дифзачет\ Вариан1\С1\Результат\

**С2**. Работа с электронной таблицей:

1. Открыть таблицу завоза в магазин овощей и фруктов завоз.xls из папки c:\Мои документы \Дифзачет \ Вариант1\С2\ Задания \

2. Построить графики изменения поставок продукции за год (Лист2)

3. С помощью стандартных функций вычислить общее количество овощей и фруктов, завезенных в каждом месяце

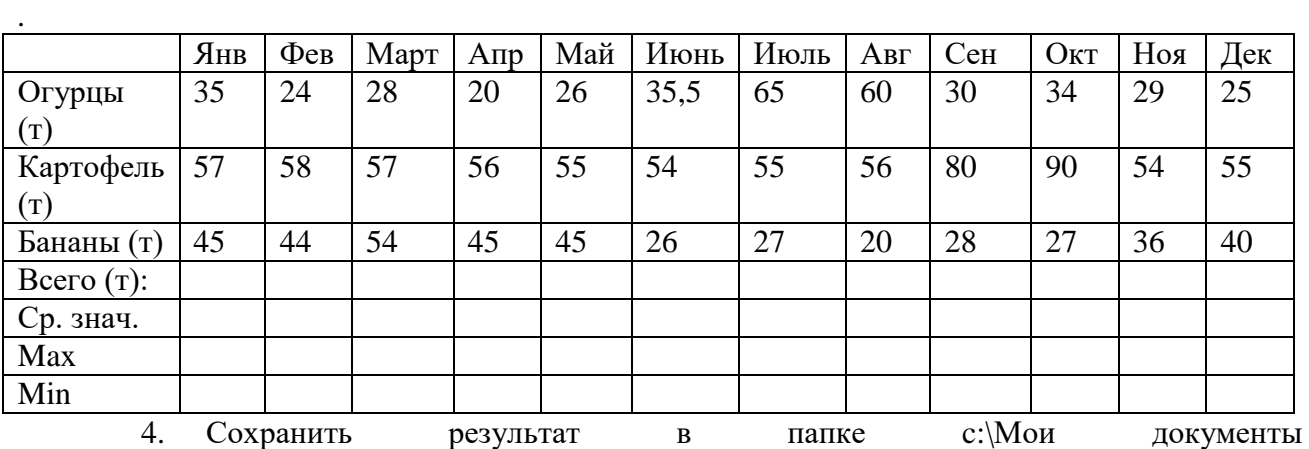

\Дифзачет\Вариант1\С2\Результат

# **ЧАСТЬ С**

#### *(Вариант II)*

**С1** Поиск информации в Интернете с применением языка запросов.

С помощью поисковых серверов найти ответы на вопросы и записать их в таблицу, расположенную в папке c:\ Мои документы \Дифзачет \Вариант2 \ С1\поиск.doc

1. Кто изобрел модем?

2. Найти завод газотурбостроения в г. Москве и определить название и дату его основания.

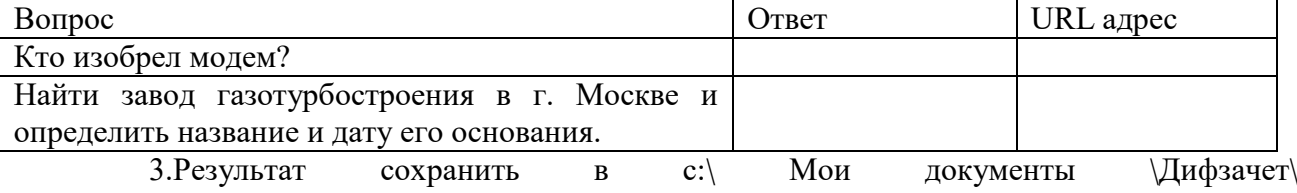

Вариант2\С1\Результат\дифзач2.doc

**С2** Создание мультимедийной презентации на основе шаблонов:

- 1. Подготовить на основе готового шаблона презентацию по теме «Устройства компьютера», состоящую не менее чем из 5 слайдов.
- 2. Применить к объектам эффекты анимации (жалюзи).
- 3. Настроить автоматическую демонстрацию слайдов с временным интервалом 3сек.
- 4. Использовать материалы, расположенные в папке c:\ Мои документы \Дифзачет\ Вариант2\ С1\Задание\ Устройства компьютера.
- 5. Результат сохранить в файле в файле

С:\ Мои документы \Дифзачет\ Вариант2\С2\Результат\ Компьютер.pp

Ключ к тесту (Части А, В):

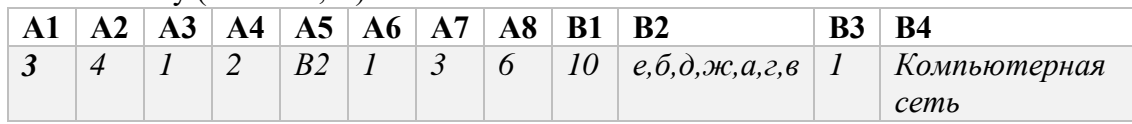

# 4.3 Шкала оценки образовательных достижений

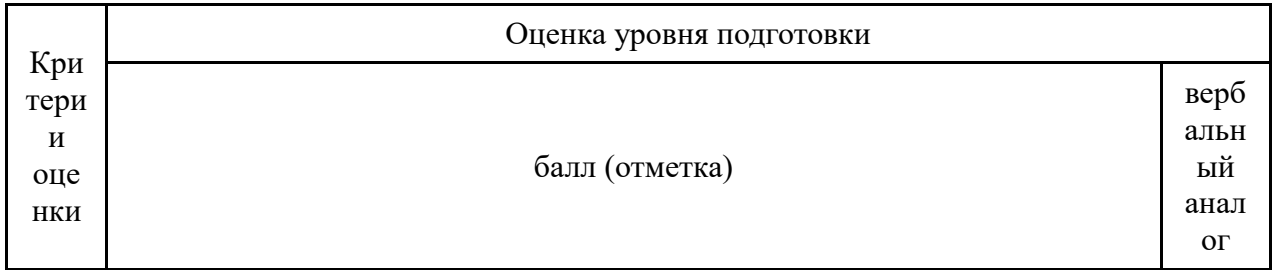

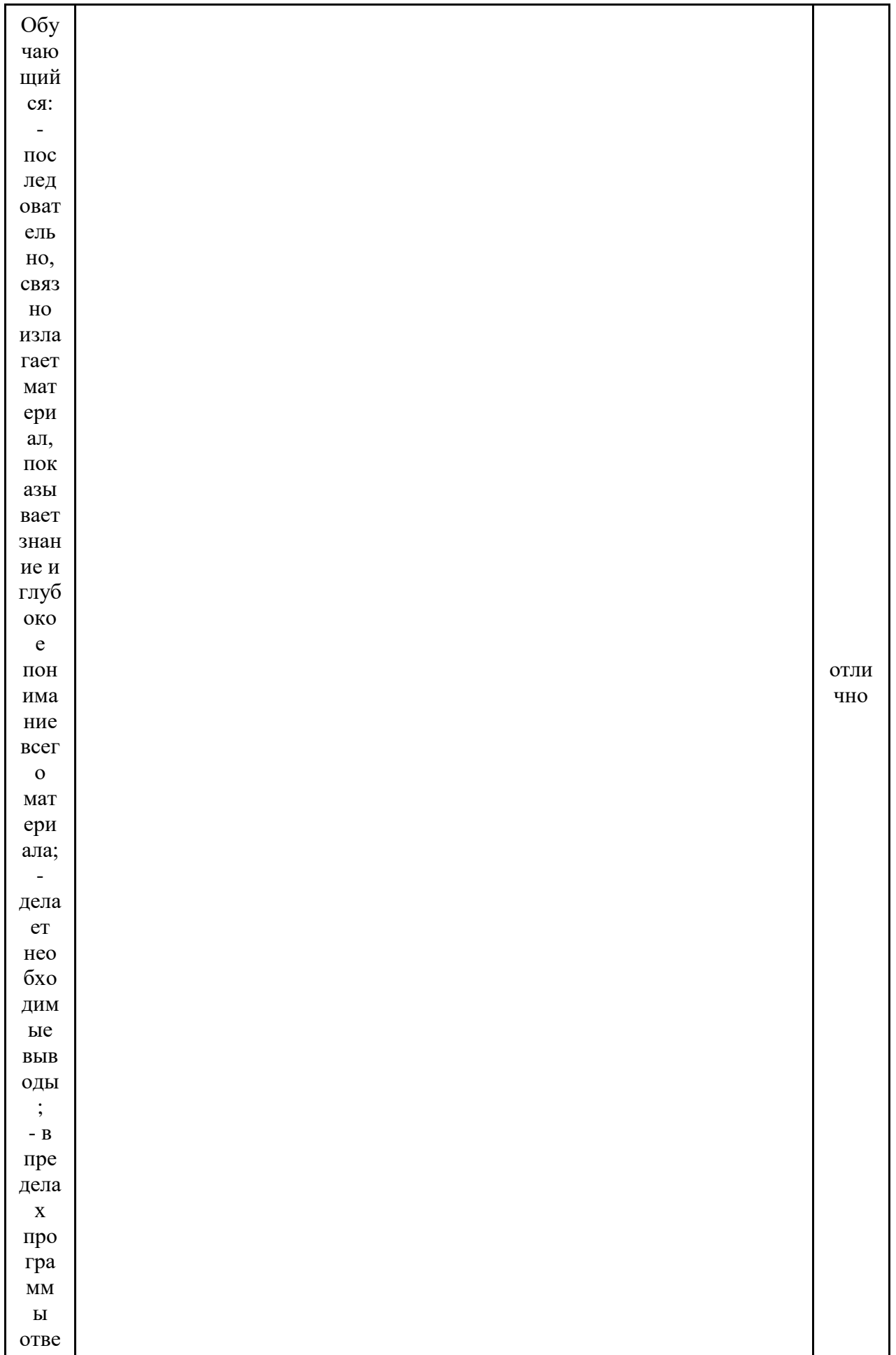

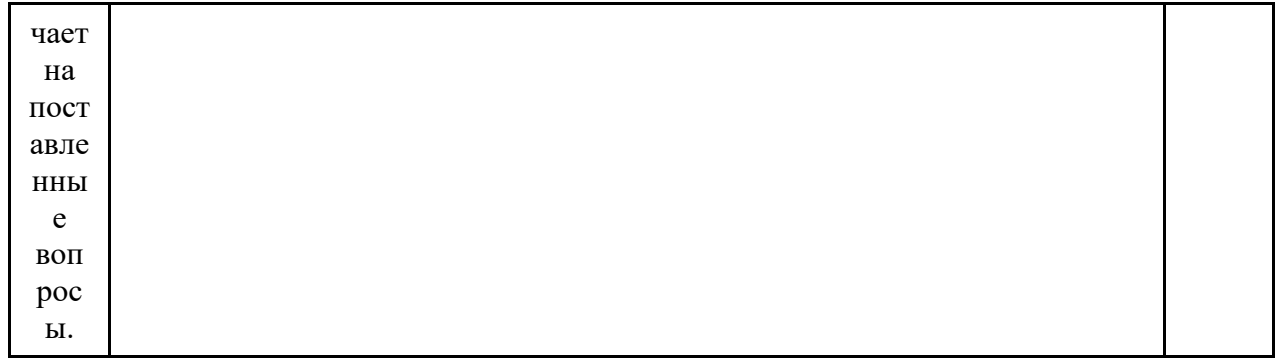

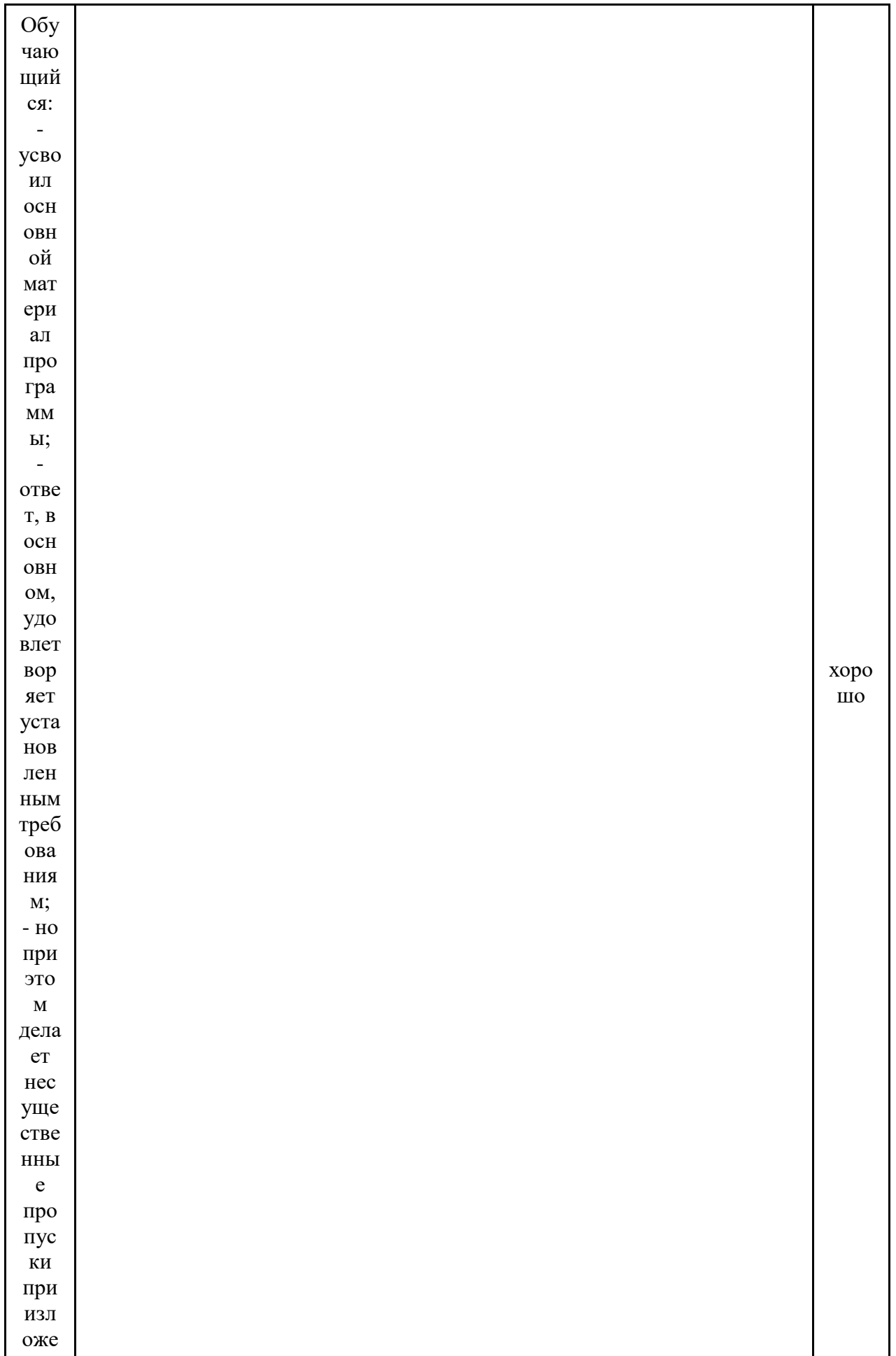

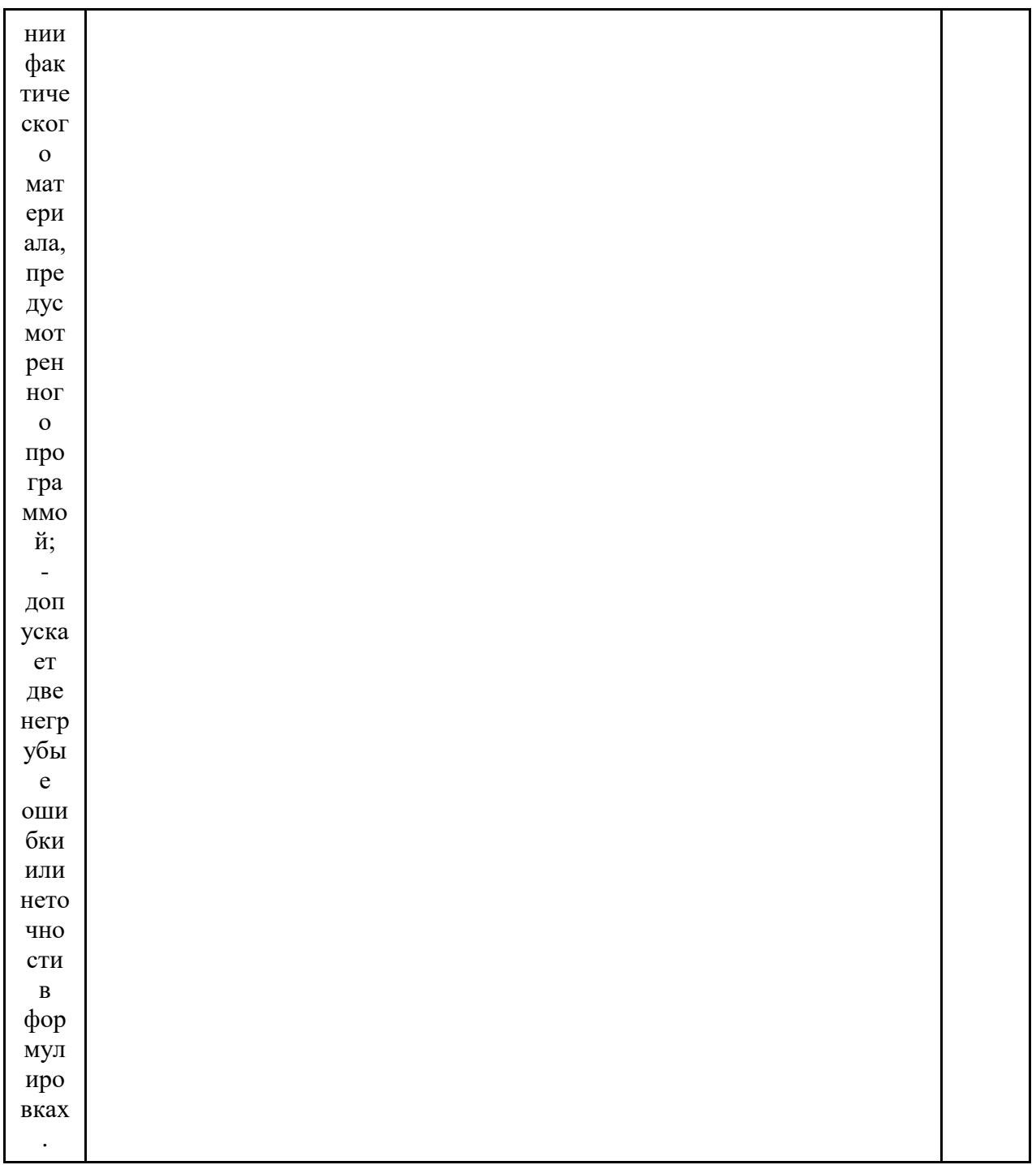

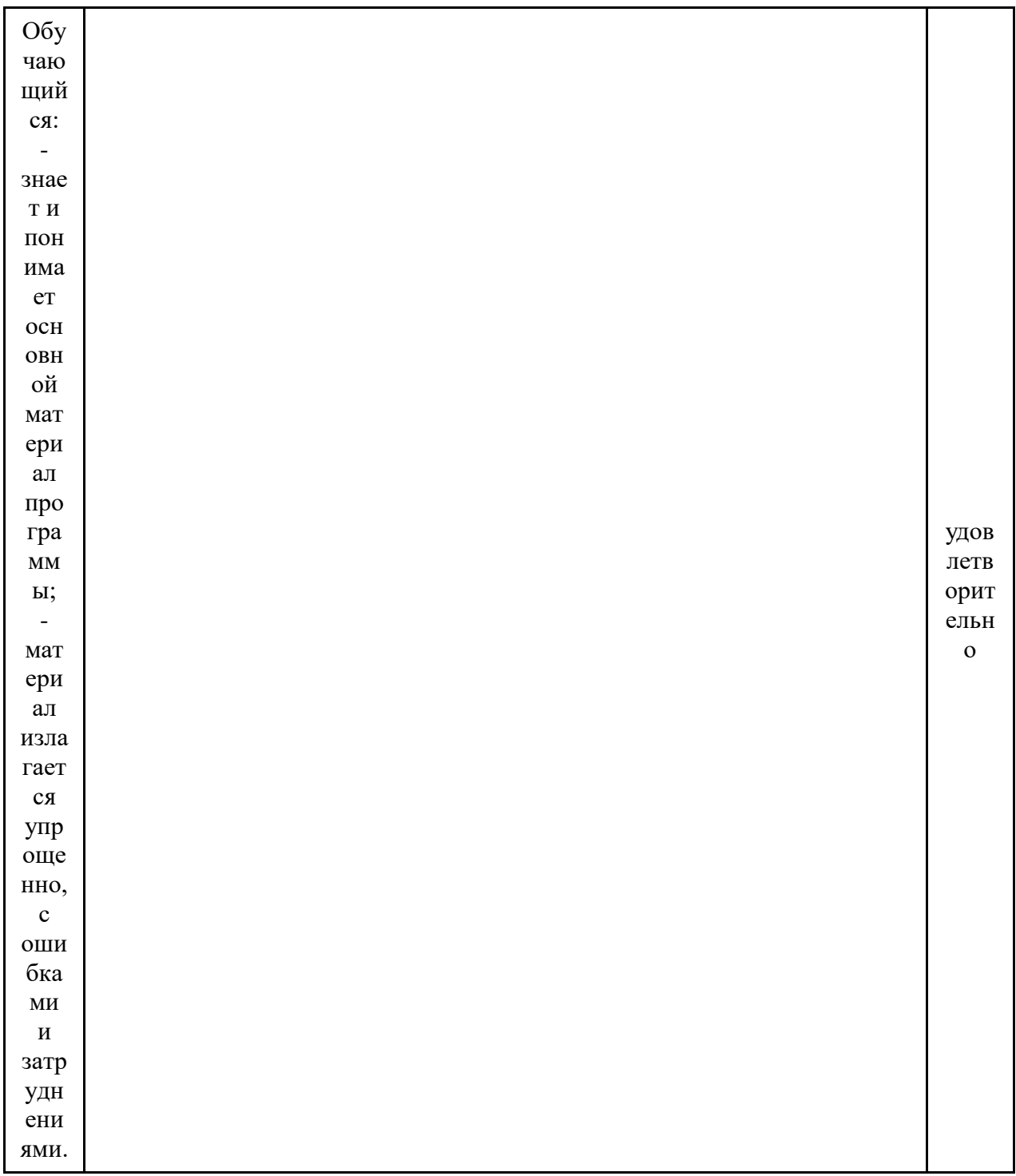

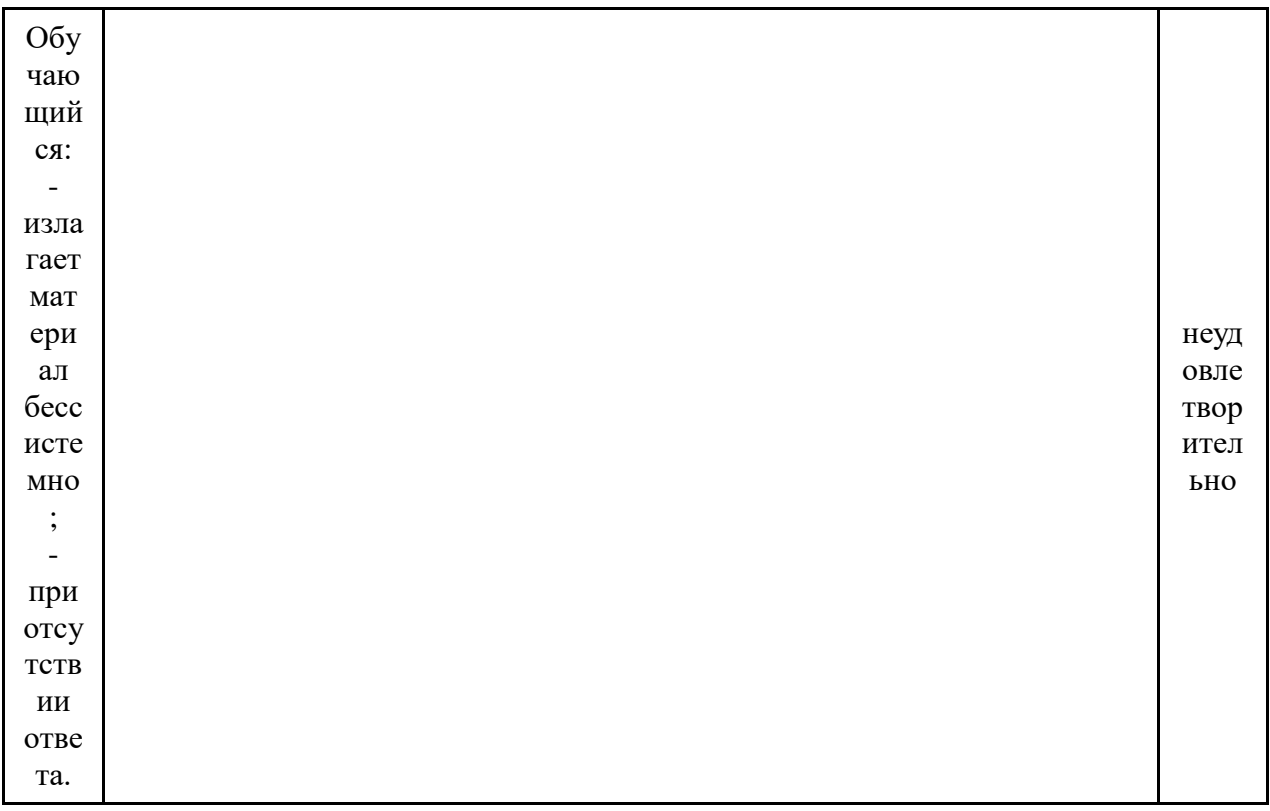

# **5. ИНФОРМАЦИОННОЕ ОБЕСПЕЧЕНИЕ ОБУЧЕНИЯ ПО ДИСЦИПЛИНЕ**

# **Основные источники:**

- 1. Угринович, Н.Д. Информатика. 11 класс (базовый уровень): учебник / Н. Д. Угринович. – Москва: БИНОМ. Лаборатория знаний, 2019. – 272 с.
- 2. Угринович, Н.Д. Информатика. (базовый уровень) 10 класс: учебник / Н. Д. Угринович. – 2-е изд., стереотип. – Москва: БИНОМ. Лаборатория знаний, 2020. – 288 с.

#### **Дополнительные источники и интернет-ресурсы:**

- 1. http://metodist.lbz.ru файлы для выполнения практических работ (электронное приложение)
- 2. [http://fcior.edu.ru](http://fcior.edu.ru/) электронные образовательные ресурсы
- 3. Демин, А. Ю. Информатика. Лабораторный практикум: учебное пособие для среднего профессионального образования / А. Ю. Демин, В. А. Дорофеев. — Москва: Издательство Юрайт, 2021. — 133 с. — (Профессиональное образование). — ISBN 978- 5-534-07984-5. — Текст: электронный // ЭБС Юрайт [сайт]. — URL: <https://urait.ru/bcode/474757>
- 4. Информатика для гуманитариев: учебник и практикум для среднего профессионального образования / Г. Е. Кедрова [и др.]; под редакцией Г. Е. Кедровой. — Москва: Издательство Юрайт, 2021. — 439 с. — (Профессиональное образование). — ISBN 978- 5-534-10244-4. — Текст: электронный // ЭБС Юрайт [сайт]. — URL: <https://urait.ru/bcode/475550>
- 5. Трофимов, В. В. Информатика в 2 т. Том 1: учебник для среднего профессионального образования / В. В. Трофимов. — 3-е изд., перераб. и доп. — Москва: Издательство Юрайт, 2021. — 553 с. — (Профессиональное образование). — ISBN 978-5-534-02518-7. — Текст: электронный // ЭБС Юрайт [сайт]. — URL:<https://urait.ru/bcode/471120>
- 6. Трофимов, В. В. Информатика в 2 т. Том 2: учебник для среднего профессионального образования / В. В. Трофимов. — 3-е изд., перераб. и доп. — Москва: Издательство Юрайт, 2021. — 406 с. — (Профессиональное образование). — ISBN 978-5-534-02519-4. — Текст: электронный // ЭБС Юрайт [сайт]. — URL:<https://urait.ru/bcode/471122>